## МИНИСТЕРСТВО СЕЛЬСКОГО ХОЗЯЙСТВА РОССИЙСКОЙ ФЕДЕРАЦИИ

# ФЕДЕРАЛЬНОЕ ГОСУДАРСТВЕННОЕ БЮДЖЕТНОЕ ОБРАЗОВАТЕЛЬНОЕ УЧРЕЖДЕНИЕ ВЫСШЕГО ОБРАЗОВАНИЯ «БРЯНСКИЙ ГОСУДАРСТВЕННЫЙ АГРАРНЫЙ УНИВЕРСИТЕТ»

А.И. Купреенко

# **Планирование эксперимента в области технологий и средств технического обслуживания в сельском хозяйстве**

Рабочая тетрадь для самостоятельной работы аспирантов направления подготовки 35.06.04 Технологии, средства механизации и энергетическое оборудование в сельском, лесном и рыбном хозяйстве, профиль подготовки Технологии и средства технического обслуживания в сельском хозяйстве

Брянская область, 2017

Купреенко, А.И. Планирование эксперимента в области технологий и средств технического обслуживания в сельском хозяйстве: рабочая тетрадь для самостоятельной работы аспирантов направления подготовки 35.06.04 Технологии, средства механизации и энергетическое оборудование в сельском, лесном и рыбном хозяйстве, профиль подготовки Технологии и средства технического обслуживания в сельском хозяйстве/ А.И. Купреенко – Брянск. Изд-во Брянского ГАУ, 2017. - 47 с.

В рабочей тетради представлен материал для самостоятельной работы по дисциплине «Планирование эксперимента в области технологий и средств технического обслуживания в сельском хозяйстве».

Рабочая тетрадь предназначена для самостоятельной работы аспирантов, обучающихся по направлению подготовки 35.06.04 Технологии, средства механизации и энергетическое оборудование в сельском, лесном и рыбном хозяйстве профиль подготовки Технологии и средства технического обслуживания в сельском хозяйстве.

Рецензент: доктор техн. наук, проф. Михальченков А.М.

Рекомендовано к изданию решением учебно-методической комиссии инженерно-технологического института от 30 мая 2017 г. протокол № 8.

> © Купреенко А.И., 2017 © Брянский ГАУ, 2017

## **Содержание**

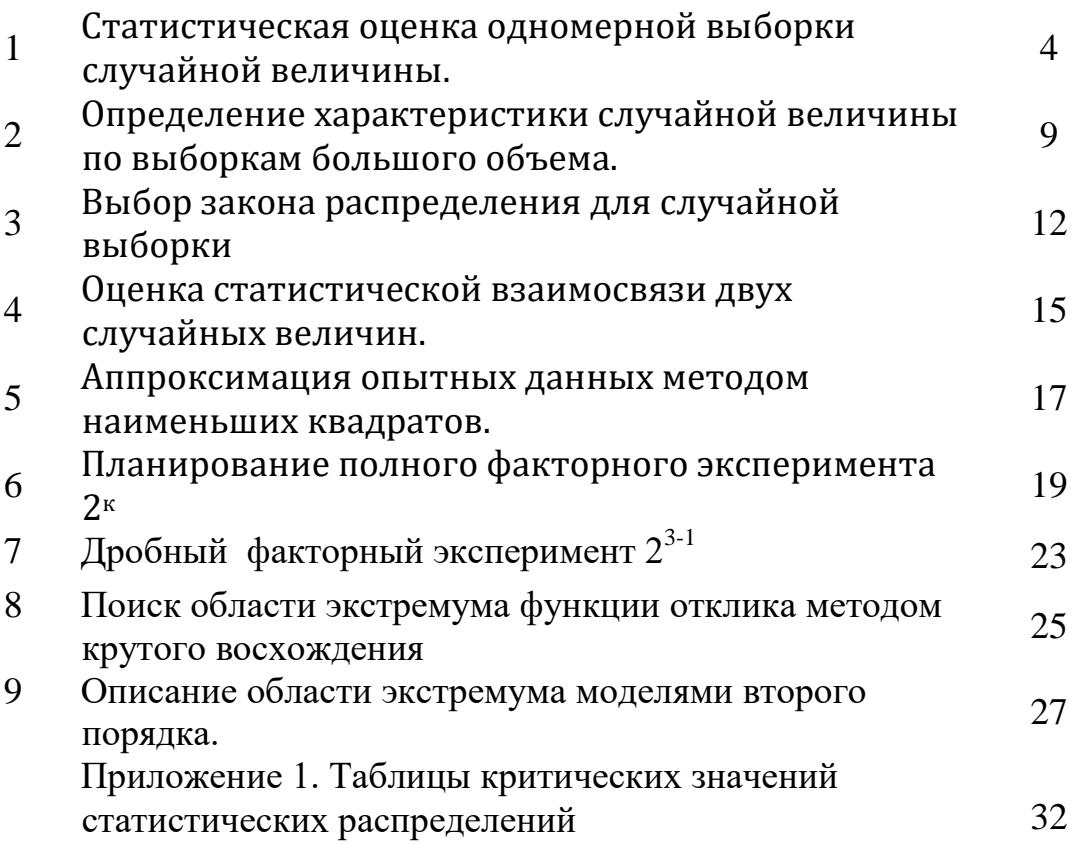

**Компетенции обучающегося, формируемые в результате освоения дисциплины (модуля):**

**ОПК-1** способность планировать и проводить эксперименты, обрабатывать и анализировать их результаты;

**ОПК-2** способность подготавливать научно-технические отчеты, а также публикации по результатам выполнения исследований;

**УК-2** способность проектировать и осуществлять комплексные исследования, в том числе междисциплинарные, на основе целостного системного научного мировоззрения с использованием знаний в области истории и философии науки;

**ПК-6** способностью к самостоятельному обучению новым методам исследования и применению существующих методов и средств подачи информации при выполнении научных исследований в области технологий и средств механизации сельского хозяйства.

Данное методическое пособие будет способствовать формированию указанных компетенций в результате освоения дисциплины «Планирование эксперимента в области технологий и средств технического обслуживания в сельском хозяйстве».

## 1. Статистическая обработка одномерной выборки случайной величины

## 1.1. Цель и задачи

Цель - изучить методику статистической обработки одномерной выборки случайной величины.

Задачи - освоить основные понятия (случайная величина, выборка, характеристики случайной величины), методику формулировки и проверки статистических гипотез, изучить требования к выборке и методику проверки соблюдения. научиться определять лостоверные статистические  $\overline{u}$ характеристики случайной величины.

## 1.2. Залание

Для сформированной на компьютере выборки объемом N= 25 проверки соблюдения требований достоверной выполнить  $\mathbf{K}$ (репрезентативной) выборке:

1) проверить наличие грубых ошибок в выборке;

2) проверить соблюдение требований о случайном характере выборки;

3) проверить соблюдения требований о достаточности выборки;

4) определить оценочные статистические характеристики случайной величины.

### 1.3. Выполнение расчетов

1. Определяем оценочные характеристики случайной величины: - выборочное среднее

$$
\bar{x} = \frac{1}{n} \sum_{i=1}^{n} x_i = \frac{1}{25} \cdot \underline{\hspace{2cm}} = \underline{\hspace{2cm}};
$$
\n(1.1)

- выборочная дисперсия

$$
s_x^2 = \frac{1}{n-1} \sum_{n=1}^n \Delta i^2 = \frac{1}{25-1} \cdot \underline{\hspace{1cm}} = \underline{\hspace{1cm}} ; \hspace{1cm} (1.2)
$$

- среднее квадратическое отклонение

$$
s_x = \sqrt{s_x^2} = \sqrt{\frac{1}{1 - \frac{1}{1 - \frac{1
$$

2. Проверяем наличие и исключаем грубые ошибки.

Проверяем, является ли Х<sub>тах</sub> грубой ошибкой, и рассмотрим порядок проверки статистических гипотез.

2.1. Формулируем основную и альтернативную статистические гипотезы:

- $H_0:$   $\frac{1}{2}$   $\frac{1}{2}$   $\frac{$
- $H_1$ :

2.2. Для проверки справедливости выдвинутых гипотез выбираем статистический критерий и находим его расчетное значение

$$
V_p = \frac{x_{\text{max}} - \bar{x}}{s_x} = \frac{\bar{x}_{\text{max}} - \bar{x}}{s_x} = \frac{\bar{x}_{\text{max}} - \bar{x}}{s_x} \tag{1.4}
$$

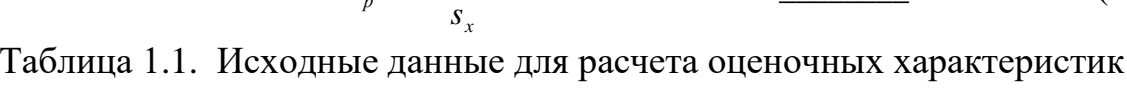

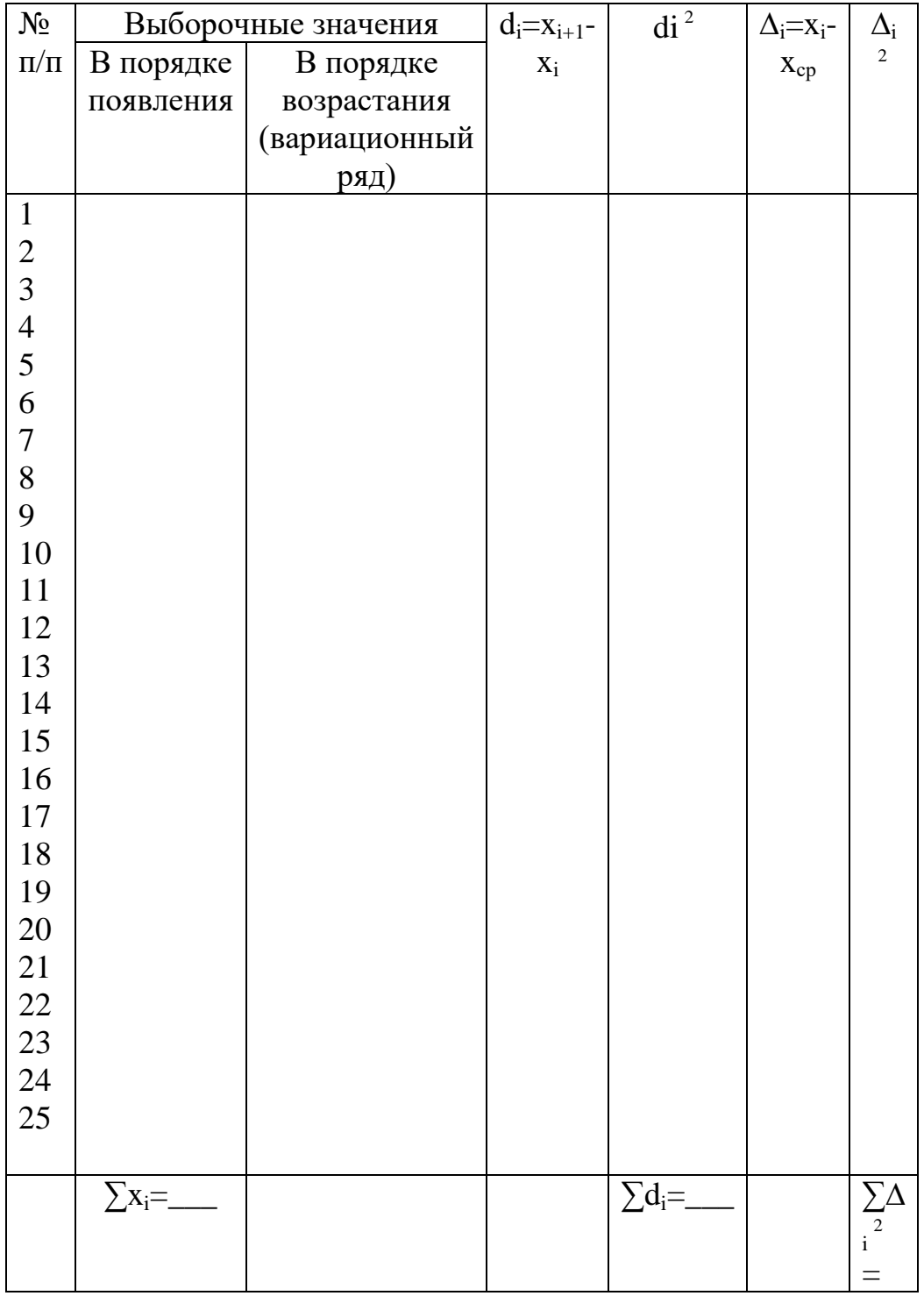

2.3. Находим критическое значение статистического критерия по таблице1.2.

Таблица 1.2. Значения  $U_{\alpha}$  критерия V (для отбрасывания грубых ошибок при измерениях), определяемые из условия  $P(V > U_{\alpha}) = \alpha$ 

| n              |       | α     |       | n  |       | α     |       |
|----------------|-------|-------|-------|----|-------|-------|-------|
|                | 0,10  | 0,05  | 0.01  |    | 0,10  | 0,05  | 0.01  |
| $\mathfrak{Z}$ | 1,406 | 1,412 | 1,414 | 20 | 2,447 | 2,623 | 2,959 |
| 5              | 1,791 | 1,869 | 1,955 | 25 | 2,537 | 2,717 | 3,071 |
|                | 1,974 | 2,093 | 2,265 | 30 | 2,609 | 2,792 | 3,156 |
| 10             | 2,146 | 2,294 | 2,540 | 40 | 2,718 | 2,904 | 3,281 |
| 15             | 2,326 | 2,493 | 2,800 | 50 | 2,800 | 2,987 | 3,370 |

 $(1.5).$ 2.4. Расчетное значение критерия  $V_p$  сравниваем с критическим значением  $V_{\kappa p}$ и выбираем справедливую гипотезу  $H_0$  или  $H_1$ .

Вывод:

Проверяем, является ли Х<sub>тіп</sub> грубой ошибкой. Расчетное значение критерия равно  $V_p = \frac{\bar{X} - X_{min}}{S_r} = \dots \dots \dots \dots \dots \dots \dots \dots$  $(1.6)$ 

3. Проверяем случайность выборки.

Для проверки случайности используем метод разностей. Для данной выборки формируем новую случайную величину  $d_i$ , равную разности смежных значений $d_i = X_{i+1} - X_i$  (см. табл.1.1).

Рассчитываем дисперсию  $C_r^2$ 

Проверку гипотезы о случайности выборки выполним по критерию т

$$
\tau_p = \frac{c_x^2}{s_x^2} = --- \ = \_ \tag{1.8}
$$

где  $S_x^2$  – дисперсия случайной величины X;  $C_x^2$  – дисперсия, подсчитанная по методу разностей.

Критическое значение выбранного критерия для объема выборки  $n \leq 20$  $\tau_{\text{kn}} \equiv \tau_{\alpha:n}$ находим по таблице 1.3.

Таблица 1.3. Критические значения  $\tau_{\alpha: k}$  критерия  $\tau$ , определяемые из условия  $P(\tau \leq \tau_{\alpha:k}) = \alpha$ 

| $\mathbf n$  | $\alpha$ |       | n  |       | $\alpha$ |
|--------------|----------|-------|----|-------|----------|
|              | 0,05     | 0,01  |    | 0,05  | 0,01     |
| 4            | 0,390    | 0,256 | 10 | 0,531 | 0,376    |
| 5            | 0,410    | 0,269 | 12 | 0,564 | 0,414    |
| 6            | 0,445    | 0,281 | 14 | 0,591 | 0,447    |
| $\mathbf{r}$ | 0,468    | 0,307 | 16 | 0,614 | 0,475    |
| 8            | 0,491    | 0,331 | 18 | 0,633 | 0,499    |
| 9            | 0,512    | 0,354 | 20 | 0,650 | 0,520    |

Для выборки объемом больше  $n>20$ т распределено по нормальному закону распределения с параметрами

$$
m_{x} = 1 \; ; S_{x} = \sqrt{\frac{1}{n+1} \cdot \left(1 - \frac{1}{n-1}\right)} \approx \frac{1}{\sqrt{n+1}} \; . \tag{1.9}
$$

В этом случае  $\tau_{\kappa p}$  определяется из условия

$$
\frac{\sqrt{n+1}}{\sqrt{2\pi}} \int_{-\infty}^{\tau_{\rm KP}} exp\left[-\frac{(\tau-1)^2 \cdot (n+1)}{2}\right] d\tau = \alpha.
$$
 (1.10)

Для n=25,  $\alpha$ =0,05 находим параметр нормирования ЗНР  $t = \frac{x - m_x}{s_x}$  по (приложения1) соответствующий уровню таблице 10 ловерительной вероятности 0,95, получим  $t = 1,65$ . , для 0,05  $t = -1,65$ .

Искомое значение будет равно  $\tau_{kp} = x = t \cdot S_x + m_x$ . Значение  $m_x =$ 1, а  $S_x$ подсчитываем по формуле (9) $S_x = \frac{1}{\sqrt{254}} = 0.196$ 

Тогла

$$
\tau_{\kappa p} \equiv \tau_{\alpha=0.05; n=25} = -1.65 \cdot 0.196 + 1 = 0.6766 \tag{1.11}
$$

Если  $\tau_p \geq \tau_{\text{ko}}$ , то принимаем гипотезу о случайности выборки,  $\tau_p < \tau_{\text{ko}}$ , то принимаем гипотезу о не случайном характере выборки. 

Оцениваем достаточность выборки.  $\overline{4}$ .

1. Рассчитаем оценочное значение среднего $(1.1)$  для первых 3, 5, 10 и 25 значений и построим график зависимости среднего от объема выборки

|                | Объем<br>выборки | $\vert 3$ | 5 | 10 | 25 |
|----------------|------------------|-----------|---|----|----|
|                |                  |           |   |    |    |
|                | $m_x = x$        |           |   |    |    |
|                |                  |           |   |    |    |
| $\overline{X}$ |                  |           |   |    |    |
|                |                  |           |   |    |    |
|                |                  |           |   |    |    |
|                |                  |           |   |    |    |
|                |                  |           |   | n  |    |

Рис. 1.1 Зависимость среднего от объема выборки

Необходимо проанализировать закономерность изменения среднего  $\overline{X}$  при увеличении объема выборки.

Вывод: <u>Дания и продолжавать по продолжавать на продолжавательности</u>

2. Определяем минимально необходимый объем выборки

$$
n_p = \left(\frac{t_{\gamma; n} \cdot s_X}{\Delta \cdot \bar{X}}\right)^2 = (- - - - - -)^2 = \underline{\hspace{1cm}}(1.15)
$$

Значение относительной погрешности задается методикой испытаний или измерений (в расчетах принимаем  $\Delta = 10\%$  или 0,1).

Полученное расчетное значение округляем до большего целого значения $n_p =$  и сравниваем с объемом выборки Вывод: <u>Марка и продолжавать на стандартности на стандартности на стандартности на стандартности и при</u>

## 5. Определение минимально необходимого числа измерений при разработке методики исследования.

<u> 1989 - Jan Sterlinger, fransk politiker (d. 1989)</u>

В практической работе исследователя чаще всего встречается задача обоснования необходимого числа измерений при разработке рабочей методики испытаний. На этом этапе выборочных значений не имеем. Значения величин по формуле (15) найти не можем, так как они зависят от искомого объема выборки.

При выполнении задания необходимо самостоятельно разобраться и объяснить, как поступить в этом случае?

Контрольные вопросы:

Дать определение случайной величины и привести примеры из 1. своей практики.

Как будут изменяться статистические характеристики случайной 2. величины при увеличении и выборки?

Объяснить порядок проверки статистических гипотез.  $\mathcal{F}$ 

Объяснить понятие статистического критерия.  $\overline{4}$ .

 $5<sub>1</sub>$ Как сравнить два исследуемых идентичных процесса с разными средними и дисперсиями одного признака?

## 2. Определение характеристик случайной величины для выборки большого объема

## 2.1. Цель и задачи

Цель - изучить методику статистической обработки выборки большого объема случайной величины.

Задачи - освоить основные понятия (выборка большого объема, ряд распределения, гистограмма, полигон распределения, комулята), методику преобразования выборки в ряд распределения, научиться представлять в графическом видеряд распределения, определять статистические характеристики случайной величиныи оценивать их достоверность.

## 2.2. Задание

Для анализа методики статистической обработки выборки большого объема необходимо определить по данным из 1-ого задания:

- преобразовать выборку объемом  $n=25$  (взять из 1-ой работы) в ряд распределения;

- определить статистические характеристики;

- сравнить значения статистических характеристик, полученных в 1-ом и 2-ом залании.

## 2.3. Выполнение задания

1. Задаемся количеством классовт=5, на которые необходимо разбить интервал $[x_{\min}; x_{\max}]$ .

2. Определяем ширину класса.

 $d = \frac{x_{\text{max}} - x_{\text{min}}}{m} = \frac{1}{5}$ 

3. Строим расчетную таблицу.

- установить левые и правые границы для каждого класса и занести в таблицу 2.1;

- определить среднее значение для каждого класса  $X_i$ ;

- принимается допущение 1: «значение случайной величины может принимать любое значение в пределах интервала, но в расчетах используем среднее значение (установили вариационный признак);

- подсчитываем количество выборочных значений, попадающих в каждый интервал (частоту) n<sub>i</sub>;

- определяем частость (опытную вероятность) р<sub>і</sub> (проверить условие нормирования:  $\sum_{i=1}^{m=5} p_i = 1$ );

- принимаем допущение 2: «значение вероятности в пределах интервала принимаем постоянными или подчиненными закону равномерной плотности».

| $N_2$          | Граница         |  | Средняя | Частота                                                 | Частость                                                 |
|----------------|-----------------|--|---------|---------------------------------------------------------|----------------------------------------------------------|
| класса         | класса          |  | класса  | $n_i$                                                   | $p_i$                                                    |
|                | правая<br>левая |  | $X_i$   |                                                         | $n_i$                                                    |
|                |                 |  |         |                                                         |                                                          |
|                |                 |  |         |                                                         |                                                          |
| $\frac{2}{3}$  |                 |  |         |                                                         |                                                          |
| $\overline{4}$ |                 |  |         |                                                         |                                                          |
| $m=5$          |                 |  |         |                                                         |                                                          |
|                |                 |  |         | $\boldsymbol{m}$<br>$n_i$<br>$\overline{i=1}$<br>$= 25$ | $\boldsymbol{m}$<br>$p_i$<br>$i=1$<br>$\mathbf 1$<br>$=$ |

Таблица 2.1 Расчетная таблица

4. Определяем статистические характеристики.

Оценочное среднее:

$$
\overline{X_2} = \sum_{i=1}^{m=5} X_i \cdot p_i = \_
$$
 (2.1)

Оценочная дисперсия:

$$
s_x^2 = \sum_{i=1}^m (\overline{x_2} - x_i)^2 \cdot P_i = \underline{\hspace{2cm}} (2.2)
$$

5. Сравниваемполученные статистические характеристики, и характеристики подсчитанные в 1 задании.

Для сравнения статистических характеристик, полученных в 1-ой и 2-ой работе, подсчитаем относительную погрешность.

Для средних значений:

$$
\Delta \overline{x} = \frac{\overline{x_1} - \overline{x_2}}{\overline{x_1}} \cdot 100\% =
$$

Для дисперсий:

 $\Delta s_{x2}^2 = \frac{s_{x1}^2 - s_{x2}^2}{s_{x1}^2} \cdot 100\% =$ 

 $(2.3)$ 

Сравниваем полученные погрешности. Если относительная погрешность окажется более 5% указать возможные причины и какие возможные действия необходимо предпринять.

Для приближения оценочной дисперсии  $S_r^2$ к истинному значению при ограниченном числе опытных данных вводят корректирующую поправку Шепарда.

$$
s_{x2}^2 = s_{x2}^2 + \frac{d^2}{12} = \tag{2.5}
$$

Для уменьшения относительной погрешности можно попробовать увеличить число интервалов и (или) провести дополнительные опыты.

6. Представим ряд распределения в графическом виде

Для построения гистограммы на горизонтальной оси в выбранном масштабе отмечаем границы соответствующих интервалов. На вертикальной оси выбираем масштабв соответствии с максимальным значением опытной вероятности и откладываем значения вероятности для интервала.

Строят столбчатую диаграмму, затем середины столбчатой диаграммы соединяют отрезками ломаной прямой (рис. 2.1).

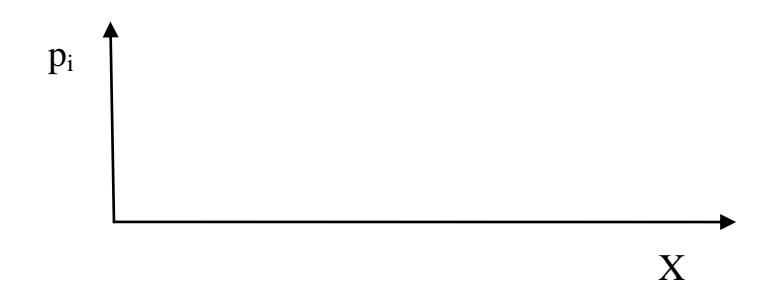

Рис.2.1 Гистограмма и полигон распределения

Для построения графика накопленных относительных частот  $\Pi$ O вертикальной оси в интервале  $(0,1)$  откладываем накопленные частоты из условия:

$$
F^*(x) = P(X < x) = \infty
$$

где x - заданное значение.

По горизонтальной оси, как и для гистограммы, отмечаем границы интервалов.

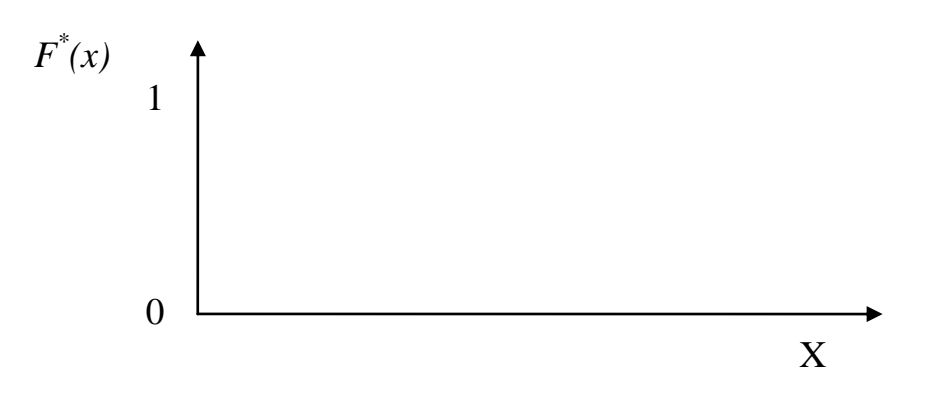

Рис. 2.2 Опытная функция распределения (кумулята)

Контрольные вопросы:

- 1. В какой форме представлена случайная величина?
- 2. Какие причины могут вызвать большую относительную погрешность определения оценочной дисперсии?
- 3. Как будут изменяться частости (опытные вероятности) при увеличении числа измерений?

## 3. Выбор закона распределения случайной величины

## 3.1. Цель и задачи

Цель - изучить методику выбора закона распределения для описания одномерной выборки случайной величины.

Задачи - освоить основные понятия (закон распределения, функция распределения, функция плотности распределения, вероятность согласия), выбора закона распределения, ИЗУЧИТЬ свойства метолику функции распределения, научиться определять критические значения критериев согласия Пирсона и Колмогорова и вероятность согласия опытных данных определенному закону распределения.

## 3.2.Залание:

Для имеющихся данных (задание 2)

- проверить гипотезу о возможности использования закона нормального распределения для сглаживания опытных данных по критерию Пирсона ( $\chi$ 2);

- проверить гипотезу о возможности использования закона нормального распределения для сглаживания опытных данных по критерию Колмогорова  $(\lambda)$ :

- определить по одному из критериев вероятность согласия опытных данных и теоретической функции распределения с опытными параметрами.

## 3.3. Порядок выполнения

1. Проверка гипотезы по критерию согласия Пирсона.

- из таблицы 2.1 перенести значения середин интервалов  $X_i$ и опытные вероятности  $p_i$ в таблицу 3.1 (столбцы 2 и 3);

- вычислить параметр нормирования  $t_i$  для закона нормального распределения (среднее  $\bar{x}$ = и среднее квадратическое  $S_r =$  \_\_\_\_\_\_\_ берутся из задания 1). Значения t<sub>i</sub> записываем в столбец 4 таблицы 3.1.

$$
t_i = \frac{x - a}{b} = \frac{x_i - \bar{x}}{S_x};\tag{3.1}
$$

- по значению  $t_i$  находим по таблице 9 (приложение 1) значения теоретической функции плотности распределения для закона нормального распределения  $f(x_i)$ ;

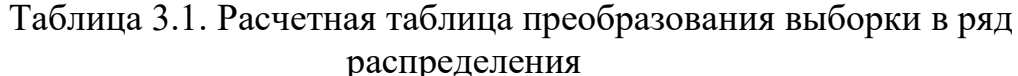

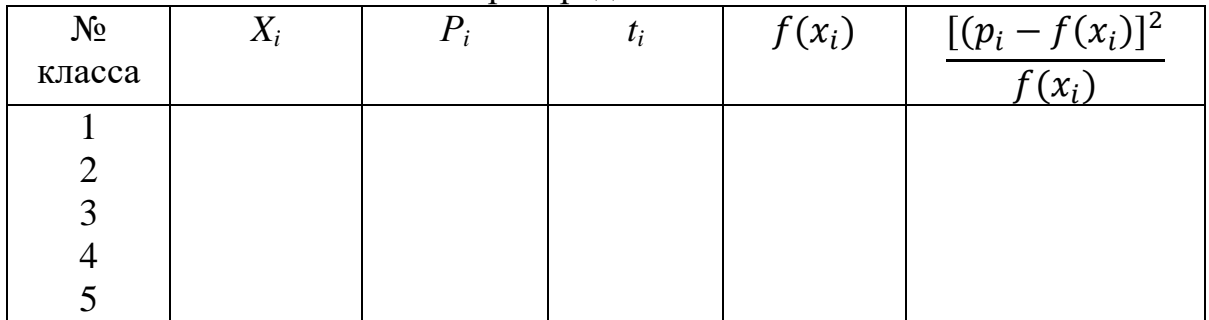

- подсчитаем расчетное значение критерия Пирсона

$$
\chi_{\rm p}^2 = \sum_{i=1}^m \frac{[(p_i - f(x_i)]^2}{f(x_i)} = \underline{\hspace{2cm}} \tag{3.4}
$$

- найдем критическое значение критерия Пирсона  $\chi_{\text{kp}}^2$ , по таблице 4 (приложение 1) для уровня достоверности 0,95 и числу степеней свободы k=m- $1 = 5 - 1 = 4$ 

$$
\chi_{\rm KP}^2 \equiv \chi_{\alpha=0.95;k=4}^2 = 0.711 \qquad ; \qquad (3.5)
$$

- сравним полученное расчетное значение с критическим и сделаем вывод о справедливости проверяемой гипотезы:

2 Проверка гипотезы по критерию согласия Колмогорова А.Н.

- из таблицы 3.1 переносим значения параметра нормирования t;;

- находим значения опытной функции  $F^*(x_i)$  распределения для середины интервалов (столбец 5):

$$
F^*(x_1)=1/2p_1=\n F^*(x_2)=p_1+1/2p_2=\n F^*(x_3)=p_1+p_2+1/2p_3=\n F^*(x_4)=p_1+p_2+p_3+1/2p_4=\n F^*(x_5)=p_1+p_2+p_3+p_4+1/2p_5=\n ;\n F^*(x_5)=p_1+p_2+p_3+p_4+1/2p_5=\n ;\n ;
$$

находим значения теоретической функции распределения для t<sub>i</sub> по таблице 10 (приложение 1), при этом учитываем знак: для ti<0 значение  $F(x)=0.5-\Phi(t)$ , а для  $t_i>0$  значения  $F(x)=0.5+\Phi(t)$ . Полученные значения заносят в таблицу 3.2 (столбец 6);

- находим разницу между опытной и теоретической функцией распределения (столбец 7):

$$
D_i = |F^*(x_i) - F(x_i)| \quad ; \tag{3.6}
$$

- находим максимальное значение  $D_i$ и рассчитываем расчетное значение критерия Колмогорова:

$$
D_{\max} = \max |F^*(x_i) - F(x_i)| = \underline{\qquad}; \qquad (3.7)
$$

$$
\lambda_p = D_{max} \cdot \sqrt{m} = \underbrace{\qquad \qquad}_{\qquad \qquad};\tag{3.8}
$$

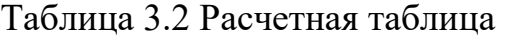

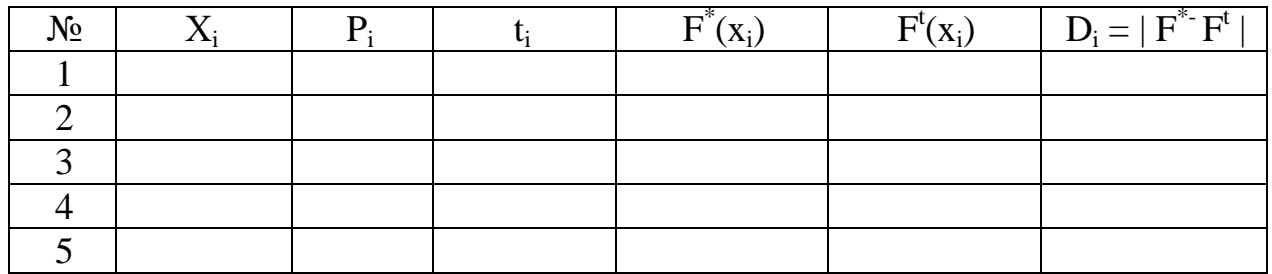

- по таблице 5 (приложение 1) находим критическое значение для заданного уровня доверительной вероятности 0,95,  $\lambda_{\text{KD}} = 0.52$ ;

сравниваем критическое значение с расчетным  $\lambda_p$  и делаем вывод о справедливости проверяемой гипотезы: \_\_\_\_\_\_\_\_\_\_\_\_\_\_\_\_\_\_\_\_\_\_\_\_\_\_\_\_

\_\_\_\_\_\_\_\_\_\_\_\_\_\_\_\_\_\_\_\_\_\_\_\_\_\_\_\_\_\_\_\_\_\_\_\_\_\_\_\_\_\_\_\_\_\_\_\_\_\_\_\_\_\_\_\_\_\_\_\_\_\_\_\_\_.

## *Контрольные вопросы:*

- 1. Что оценивает расчетное значение критерия Пирсона?
- 2. Что оценивает расчетное значение критерия Колмогорова?
- 3. С какой вероятность делается вывод о справедливости проверяемой гипотезы?
- 4. Как определить вероятность согласия опытных данных и теоретического закона распределения?
- 5. Как выбрать лучший закон распределения для имеющихся опытных данных?

#### $\boldsymbol{4}$ . Оценка статистической взаимосвязи двух случайных величин

## 4.1. Цель и задачи

Цель - изучить методику статистической оценки системы случайных величин.

Задачи - освоить основные понятия (система случайных величин, эллипс рассеивания, ковариация и корреляционный момент, коэффициент парной и множественной корреляции), методику оценки статистической взаимосвязи лвух случайных величин, изучить вилы взаимосвязи случайных величин, научиться определять коэффициент парной корреляции и оценивать его значимость.

## 4.2. Задание

1. Для заданного типа сельскохозяйственных машин разных марок и производителей по справочным данным выбрать два показателя (4...6 значений) и оценить их взаимосвязь.

2. Оценить значимость взаимосвязи между выбранными параметрами однотипных машин.

3. Для области рассеивания опытных данных получить уравнение большой оси эллипса рассеивания и привести его к каноническому виду.

4. Выбрать масштаб осей и нанести опытные данные на координатное поле и в пределах поля рассеивания точек нарисовать полученное уравнение.

## 4.3. Порядок выполнения

1. Исходные данные занесем в таблицу 4.1

Таблина 4.1

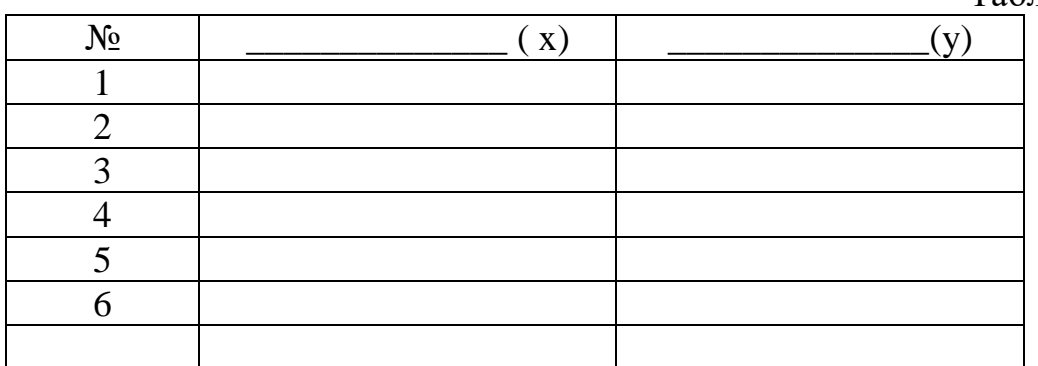

2. Определим статистические характеристики:

$$
\overline{x} = \frac{1}{n} \sum x_i =
$$
\n
$$
\overline{y} = \frac{1}{n} \sum y_i =
$$
\n
$$
s_x^2 = \frac{1}{n-1} \sum_{i=1}^n (x_i = \overline{x})^2 = \frac{1}{n-1}
$$
\n
$$
s_y^2 = \frac{1}{n-1} \sum_{i=1}^m (y_i - \overline{y})^2 = \frac{1}{n}
$$
\n
$$
s_x = \sqrt{s_x^2} = \sqrt{\frac{1}{n-1}} =
$$
\n
$$
s_y = \sqrt{s_y^2} = \sqrt{\frac{1}{n-1}} =
$$
\n
$$
K_{xy} = \frac{1}{n-1} \sum_{i=1}^m (x_i - \overline{x}) \cdot (y_i - \overline{y}) = \frac{1}{n}
$$
\n
$$
R_{xy} = \frac{K_{xy}}{s_x \cdot s_y} = \frac{1}{n-1} \frac{1}{n-1} \
$$

3. Оценим значимость коэффициента парной корреляции. Для этого расчетное значение коэффициента парной корреляции сравним с критическим значением (таблица4.2)

 $r_{\text{kp}} \equiv r_{\alpha=0,05; n-2} =$  \_\_\_\_\_\_\_\_\_\_\_\_.

Сравниваем расчетное и критическое значение и делаем вывод:

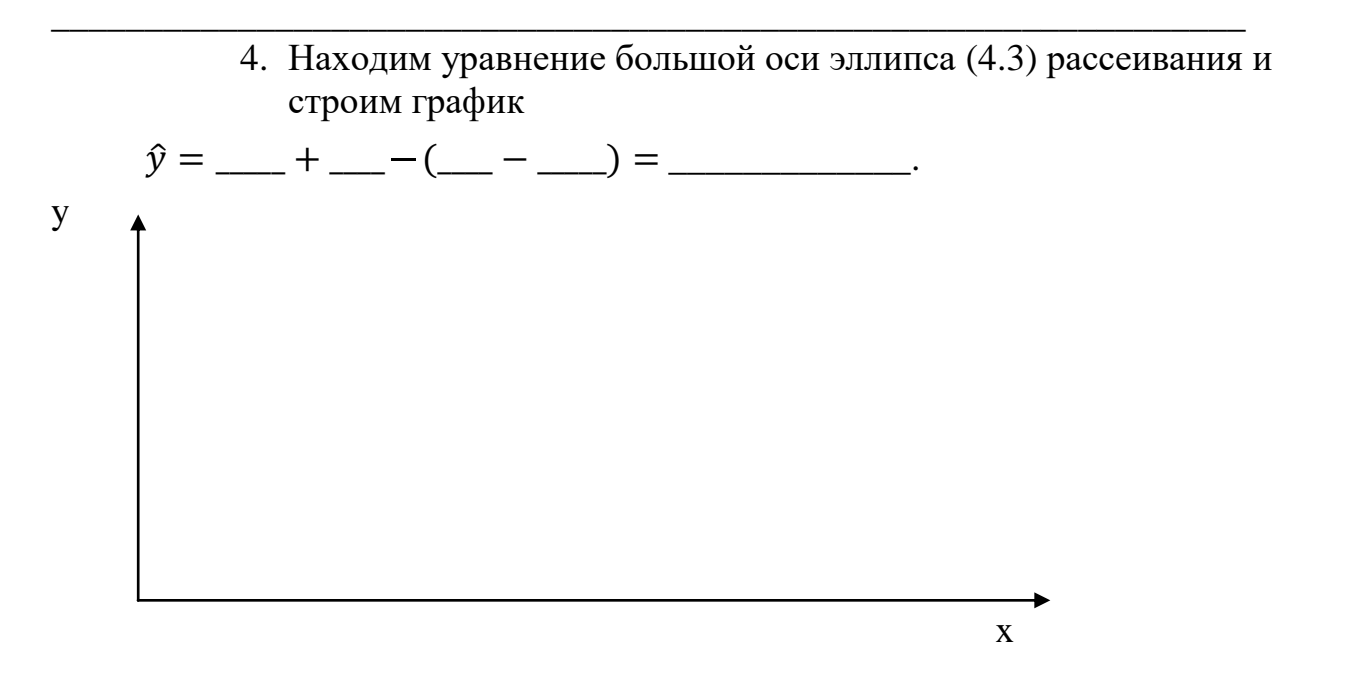

Рис. 4.1 Корреляционная зависимость

Таблица 4.2

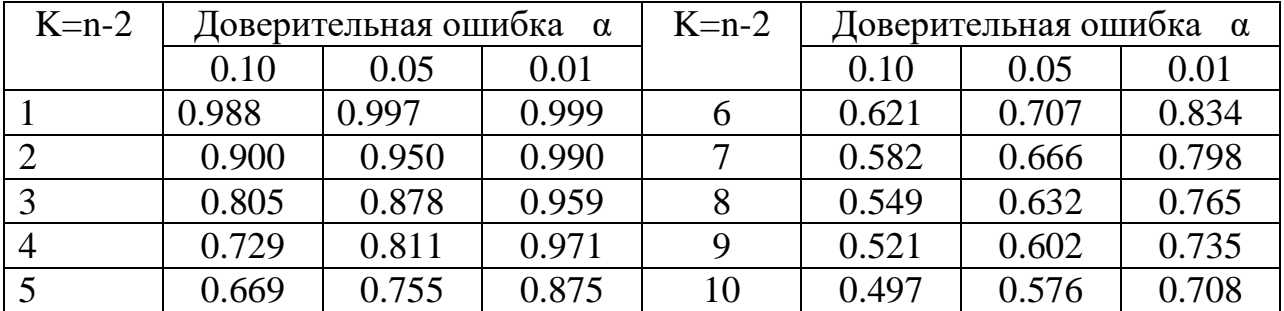

## Критические значения коэффициента парной корреляции

## *Контрольные вопросы:*

1. Какие могут быть виды вероятностной взаимосвязи между двумя случайными характеристиками?

2. Может ли оценить наличие значимой взаимосвязи коэффициент парной корреляции для нелинейных зависимостей?

3. Как будет изменяться коэффициент парной корреляции при увеличении объема выборки?

4. С какой достоверность принимается или отвергается гипотеза о наличии вероятностной (стохастической) взаимосвязи между двумя случайными величинами?

## **5. Аппроксимация опытных данных математическими зависимостями по методу наименьших квадратов**

## **5.1. Цель и задачи**

*Цель* – изучить методику аппроксимации опытных данных математическими зависимостями.

*Задачи* – освоить основные понятия (аппроксимация, линеаризация, дисперсия адекватности, регрессия) и методику аппроксимации опытных данных математическими зависимостями и оценки их достоверности, изучить метод наименьших квадратов, научиться определять эмпирические коэффициенты и оценивать точность математических уравнений на основе дисперсионного анализа.

## **5.2. Задание**

1.Для имеющихся данных однотипны сельскохозяйственных машин разных марок и производителей (исходные данные задания 4) найти коэффициенты уравнения и дисперсию адекватности для прямой.

2. Для тех же данных найти коэффициенты уравнения и дисперсию адекватности для параболы (компьютерная программа «Регрессия»).

3. Сравнить полученные дисперсии и сделать вывод о виде зависимости, рекомендуемой для аппроксимации опытных данных.

#### $5.3.$ Порядок выполнения задания

1. Находим по методу наименьших квадратов коэффициенты  $a$  и  $b$ уравнения прямой

$$
a = \frac{1}{n} \left( \sum y_i - b \sum x_i \right) = \frac{1}{n} \left( \frac{b}{1 - b} - \frac{b}{1 - b} \right) = \frac{1}{n} \left( \frac{b}{1 - b} - \frac{b}{1 - b} \right) = \frac{1}{n}
$$

$$
b = \frac{n \sum y_i \cdot x_i - \sum y_i \cdot \sum x_i}{n \sum x_i^2 - (\sum x_i)^2} = - - - - - - - - = \underline{\qquad}
$$

уравнения  $\hat{y} = a + b \cdot x =$   $\frac{1}{x}$  хподсчитаем дисперсию Для адекватности

$$
S_{\text{a}_{\text{A}}1}^{2} = \frac{1}{f_{\text{a}_{\text{A}}}} \cdot \sum_{i=1}^{n} (y_{i} - \hat{y}_{i})^{2} = \frac{1}{N - 1 - 1} [(- - \text{a}_{\text{A}})^{2} + (- \text{a}_{\text{A}} - \text{a}_{\text{A}})^{2} + (- \text{a}_{\text{A}} - \text{
$$

2. Эмпирические коэффициенты для уравнения параболы находим по программе (рис. 5.1). Для этого в водим вектор переменной хи у (рис. 5.1). В результате расчета в векторе  $S$  для уравнения 2-ой степени три последних цифры показывают значения коэффициентов уравнения: а=\_\_\_\_\_;  $S_{3\pi2}^2 =$  Число b=\_\_\_\_\_\_\_\_; c= и дисперсии адекватности степеней свободы  $f_{\text{an}2} = N - 2 - 1$ =

### Полиноминальная регрессия

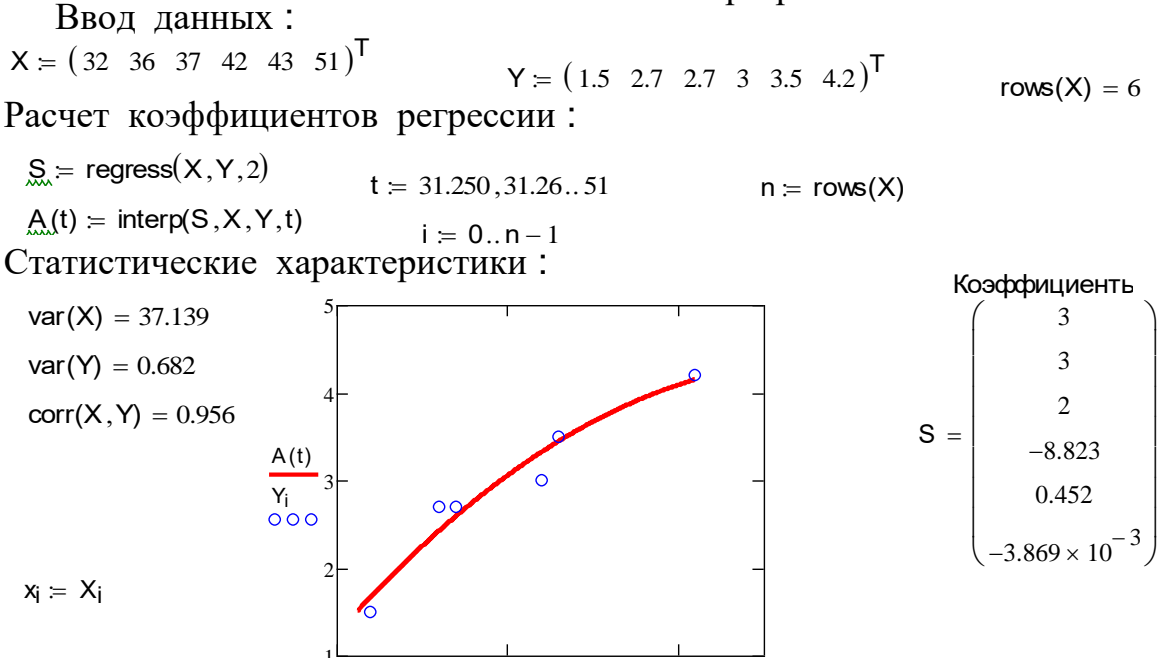

18 50

 $40$ 

 $t, X_i 1$ 

່າດ

Расчет дисперсии адекватности:

 $f(x) = S_3 + S_4 \cdot x$  sad  $= \frac{\sum (Y - f1(x))^2}{n-3}$ 

 $f1(x) = S_3 + S_4 \cdot x + S_5 \cdot x^2$  sad = 0.075

5.1. Программа «Полиноминальная регрессия»

3. Сравниваем дисперсии  $S_{aA1}^2$  и  $S_{aA2}^2$ по критерию Фишера  $F_p = \frac{S_{a,n1}^2}{S_{a,n2}^2} = - - - =$ По таблице 7 (приложение 1) находим критическое значение  $F_{\text{\tiny KP}} \equiv F_{\alpha=0.05; k_1 = \_\_\ ; k_2 = \_\_\_\_\_\_\_\_\_\_\_\_\_\_\_\_\_\_\_ \,.$ Вывод: При последник по последник при последник при последник при последник при последник при последник при последник при последник при последник при последник при последник при последник при последник при последник при по

## Контрольные вопросы:

- 1. В чем разница корреляционного и регрессионного уравнения?
- 2. В чем суть метода наименьших квадратов?
- 3. Если подобрать значения фактора так, что сумма будет равна нулю  $\sum x_i = 0$ , как изменятся формулы для определения коэффициентов?
- 4. Что оценивает дисперсия адекватности?
- 5. Как поступить, если расчетное значения критерия Фишера будет меньше  $1$ ?

## 6. Планирование полного факторного эксперимента (ПФЭ) 2<sup>n</sup>

## 6.1. Цель и задачи

Цель - изучить методику планирования многофакторного эксперимента для получения линейной формы.

Задачи - освоить основные понятия планирования многофакторного эксперимента и методику дисперсионного анализа полученных результатов, ортогональных матриц, метод наименьших квадратов для научиться многофакторный планировать  $\mathbf{M}$ Проводить эксперименти оценивать адекватность полиноминального уравнения и значимость его коэффициентов.

## 6.2. Залание

С помощью имитационной модели для условного 3 факторного пространства:

- задаться диапазоном варьирования каждого фактора;

- построить план-матрицу полного факторного эксперимента (ПФЭ 2<sup>3</sup>;

- провести имитационное моделирование в соответствии с блоком планирования план-матрицы и выбранными уровнями варьирования;

- провести дисперсионный анализ полученных результатов;
- получить уравнение регрессии и оценить его адекватность;
- оценить значимость коэффициентов уравнения.

## 6.3. Порядок выполнения задания

1. Уровни варьирования действующих факторов

Верхний и нижний уровень варьирования каждого действующего фактора задаются произвольно из допустимого диапазона (0,100) для условной физической системы и записывают в таблицу 6.1

Таблица 6.1 Уровни варьирования действующих факторов

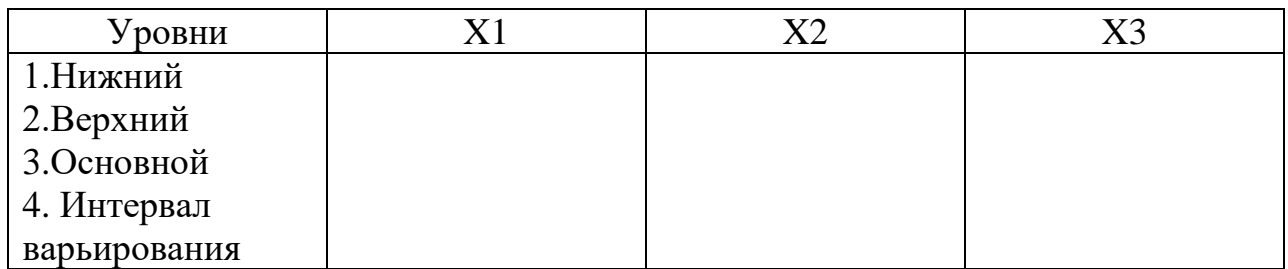

## 2. Построение план-матрицы полного факторного эксперимента  $2^3$

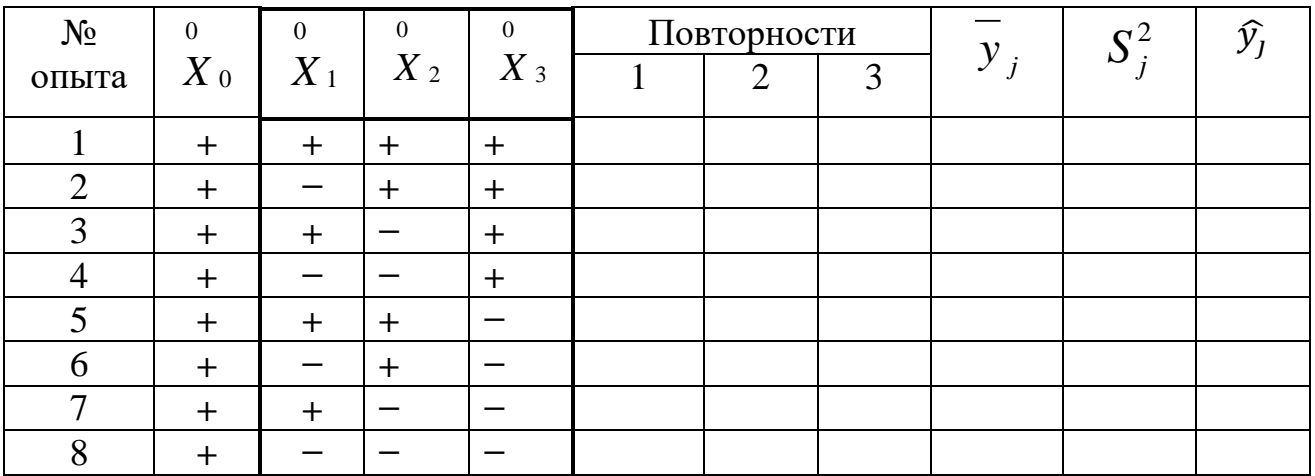

Таблица 6.2 План-матрица ПФЭ2<sup>3</sup>

## 3. Проведение имитационного моделирования

Проведение эксперимента осуществляется в следующем порядке.

Для каждого опыта в соответствии с блоком планирования (столбцы переменных выделены жирной чертой) в программе «Планирование эксперимента»(MathCAD, рис. 6.1) устанавливают значения переменных в физической системе (табл. 6.1) на верхнем  $(+1)$  или на нижнем  $(-1)$  уровне.

Задают моделирование трех значений (n:=3) центрированных случайных поправок.

Результаты моделирования заносят в таблицу 6.2:

- значения функции отклика для каждой повторности - 1,2 и 3;

- среднее  $[\text{mean}(v)]$ :

- дисперсию  $[var(y)]$ .

В указанном порядке проводят 8 опытов.

## Планирование эксперимента

ввод значений переменных из области определения факторов в исходной размерности  $x_2 = 12$  $x_3 = 14$ 

ввести каждый раз число повторных опытов

$$
\mathbf{C} = \text{rnorm}(n, 0, 0.3)
$$

Значения функции отклика в n  $y = yo + c$ повторностях среднее mean(y) = 8.001 ДИСПЕРСИЯ  $var(y) = 1.015 \times 10^{-3}$  $y = 7.957$  $\langle 8.019 \rangle$ 

Рис. 6.1. Программа имитационного моделирования

4. Лисперсионный анализ результатов эксперимента

4.1. Для оценки наличия грубых ошибок в полученных данных проверяют гипотезу об однородности ряда дисперсий, для этого выбирают максимальное значение дисперсий из проведенных опытов и подсчитывают расчетное значение критерия Кохрена

$$
G_p = \frac{S_{jmax}^2}{\sum S_j^2} = --- --- --- = \_
$$
\n(6.3)

4.2. Критическое значения критерия находят по таблице (приложение 1) для относительной ошибки  $\alpha=0.05$ , для 8 опытов и 3 повторностей  $n=3$ 

$$
G_{\rm KP} \equiv G_{\alpha=0.05;N=8;n-1=2} = \underbrace{\qquad \qquad}_{\qquad \qquad \qquad}
$$
 (6.4)

 $4.3.$ Расчетное значение сравнивают с критическим и делают вывод:

 $4.4.$ Определяют дисперсию воспроизводимости, оценивающую точность определения показателя у

$$
S_{\rm B}^2 = \frac{\sum S_j^2}{N} = --- --- = \_ \tag{6.5}
$$

Число степеней свободы для дисперсии воспроизводимости S<sub>в</sub> равно  $f_{\rm B} = N(n-1) = 8 \cdot 2 = 16.$ 

Определяют коэффициенты  $a_i$ уравнения регрессии (6.6) по методу  $4.5.$ наименьших квадратов

$$
\hat{y} = a_0 + a_1 x_1 + a_2 x_2 + a_3 x_3. \tag{6.6}
$$

Для ортогональной матрицы  $(\sum x_i = 0)$ метод наименьших квадратов примет вид

$$
a_i = \frac{1}{N} \sum_{j=1}^{N} x_{ij} \cdot \bar{y}_j
$$
\n(6.7)

Получим уравнение

 $\hat{y} =$  \_\_ + \_\_ x<sub>1</sub> + \_\_ x<sub>2</sub> + \_\_ x<sub>3</sub>. 4.6. Определяем лисперсию адекватности

$$
S_{\text{aA}}^2 = \frac{1}{f_{\text{aA}}} \cdot \sum_{j=1}^N (y_j - \widehat{y}_j)^2 = \frac{1}{4} \quad \text{---} \quad (6.8)
$$

Число степеней свободы равно  $f_{aA} = N - d - 1 = N - 3 - 1 = 4$ .

4.7. Оцениваем адекватность полученного уравнения, для сравниваем дисперсию воспроизводимости  $S_B^2$  и дисперсию адекватности  $S_{a}^2$  для этого подсчитываем расчетное значение критерия Фишера

$$
F_p = \frac{S_{\text{a}_{\text{A}}}}{S_{\text{B}}^2} \text{---} \text{---} \text{---} \tag{6.9}
$$

Критическое значение критерия находим по таблице (приложения 1) для  $\alpha=0.05$ ;  $f_{\text{an}}=4$   $\mu f_{\text{B}}=16$ 

$$
F_{\rm KP} \equiv F_{\alpha=0.05; f_{\rm aq}=4; f_{\rm B}=16} = \underline{\qquad} \qquad (6.10)
$$

Сравниваем расчетное значение с критическим и делаем вывод:

Оцениваем значимость коэффициентов уравнения регрессии. Для 4.8. этого определяем среднее квадратическое отклонение для коэффициентов

$$
S_{a_i} = \sqrt{\frac{S_{\rm B}^2}{N \cdot n}} = \sqrt{\frac{S_{\rm B}^2}{8 \cdot 3}} = \frac{1}{\sqrt{1 - \frac{S_{\rm B}^2}{N \cdot n}}} \tag{6.11}
$$

Далее определяем расчетные значения критерия Стьюдента для каждого коэффициента при неизвестных

$$
t_{p1} = \frac{a_1}{S_{a_i}} = --- = \underline{\qquad};
$$
  
\n
$$
t_{p2} = \frac{a_2}{S_{a_i}} = --- = \underline{\qquad};
$$
  
\n
$$
t_{p3} = \frac{a_3}{S_{a_i}} = --- = \underline{\qquad};
$$

По таблице 1 (приложения 1) определяем критическое значение критерия Стьюдента для  $\alpha = 0.05$ ,  $k = N \cdot n = 8 \cdot 3 = 24$ 

 $t_{\rm KP} \equiv t_{\alpha=0.05;k=24} =$  \_\_\_\_\_\_\_\_\_\_\_\_.

Сравниваем расчетные значения с критическим и делаем вывод:

## Контрольные вопросы:

- 1. Что собой представляет нормированное факторное пространство?
- 2. Как подсчитать значения отклика удля заданной точки факторного пространства:  $x_1, x_2$  и  $x_3$ ?
- 3. Можно ли по значениям оценить силу влияния каждого фактора?

## 7. Планирование дробного факторного эксперимента (ДФЭ) 2n-k

## 7.1. Цель и задачи

Цель - изучить методику планирования дробного многофакторного эксперимента для получения линейной формы уравнения.

 $3a\partial a$ освоить основные ПОНЯТИЯ планирования дробного научиться планировать, многофакторного эксперимента, проводить  $\overline{M}$ многофакторного обрабатывать результаты эксперимента и оценивать адекватность уравнения.

 $7.2.$ Залание

С помощью имитационной модели для условного 3-х факторного принятых при варьирования пространства ДЛЯ диапазонов факторов, моделировании полного факторного эксперимента (задание 6):

- построить план-матрицу дробного факторного эксперимента ДФЭ  $2^{3-1}$ ;

- провести имитационное моделирование в соответствии с блоком планирования план-матрицы и заданными уровнями варьирования;

- провести дисперсионный анализ полученных результатов;

- получить уравнение регрессии и оценить его адекватность.

#### $7.3.$ Порядок выполнения задания

Таблица 7.1. Уровни варьирования действующих факторов (перенести из задания 6)

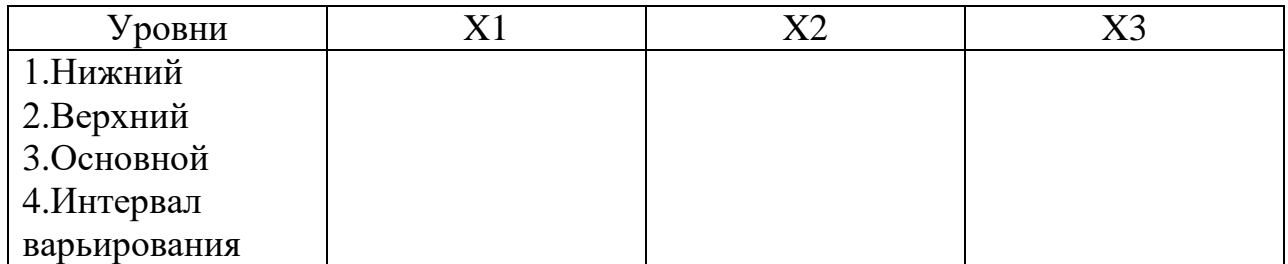

Построем план-матрицудробного факторного эксперимента  $2^{3-1}$ 1.

Таблица 7.2 План-матрица ДФЭ  $2^{3-1}$ 

| $N_2$<br>опыта | 0<br>$X_{\,0}$ | $X_1$ | $X_2$ | $X_1 X_2 = X_3$ |  |  |
|----------------|----------------|-------|-------|-----------------|--|--|
|                |                |       |       |                 |  |  |
|                |                |       |       |                 |  |  |
|                |                |       |       |                 |  |  |
|                |                |       |       |                 |  |  |

#### 2. Проведение имитационного моделирования

Проведение эксперимента осуществляется в том же порядке, что и в предыдущем задании 6.

Результаты моделирования заносят в таблицу 7.2:

- среднее  $[\text{mean}(y)]$ ;
- дисперсию  $[var(y)]$ .

3. Дисперсионный анализ результатов эксперимента

3.1. Проверка однородности ряда дисперсий

$$
G_p = \frac{s_{jmax}^2}{\sum s_j^2} = --- --- --- = \_ \tag{7.1}
$$

Находим критическое значения критерия

$$
G_{\text{kp}} \equiv G_{\alpha=0.05; N=4; n-1=2} = \underbrace{\qquad \qquad}_{\qquad \qquad \qquad \qquad}.
$$

Расчетное значение сравниваем с критическим и делаем вывод:

#### Определяем дисперсию воспроизводимости  $3.2.$

$$
S_{\rm B}^2 = \frac{\Sigma s_j^2}{N} = --- --- = \_ \tag{7.3}
$$

Число степеней свободы для дисперсии воспроизводимости S<sub>в</sub> равно  $f_{\rm B} = N(n-1) = 4 \cdot 2 = 8.$ 

3.3. Определяем коэффициенты  $a_i$  уравнения регрессии (6.6) по методу наименьших квадратов

$$
a_i = \frac{1}{N} \sum_{j=1}^{N} x_{ij} \cdot \bar{y}_j
$$
 (7.4)

$$
a_1 = \frac{1}{4} \sum_{j=1}^{4} x_{1j} \cdot \bar{y}_j = 0.25(\underline{\hspace{1cm}} - \underline{\hspace{1cm}} + \underline{\hspace{1cm}} - \underline{\hspace{1cm}} - \underline{\hspace{1cm}} + \underline{\hspace{1cm}} - \underline{\hspace{1cm}} - \underline{\hspace{1cm}}
$$

$$
S_{\text{a}_{\text{A}}}^2 = \frac{1}{f_{\text{a}_{\text{A}}}} \cdot \sum_{j=1}^N (y_j - \widehat{y}_j)^2 = \frac{1}{4} \quad \text{and} \quad (7.5)
$$

Число степеней свободы равно  $f_{aA} = N - 0 - 1 = 3$ . Если дисперсия адекватности близка к 0, точки принадлежат поверхности и п 7 не проводят, считаем модель адекватной.

Для оценки адекватности полученного уравненияподсчитываем  $3.5.$ расчетное значение критерия Фишера

$$
F_p = \frac{S_{\text{aR}}^2}{S_{\text{B}}^2} \quad (7.6)
$$

Критическое значение критерия находим по таблице (приложения 1) для  $\alpha=0.05$ ;  $f_{\text{an}}=3$   $\mu f_{\text{B}}=8$ 

$$
F_{\rm KP} \equiv F_{\alpha=0.05; f_{\rm a} = 3; f_{\rm B} = 8} = \underline{\qquad} \qquad (7.9)
$$

Сравниваем расчетное значение с критическим и делаем вывод:

### Контрольные вопросы:

- 1. По какому принципу формируется блок планирования?
- 2. Что оцениваю коэффициенты уравнения?
- 3. Можно ли по значение коэффициентов однозначно утверждать о силе влияния того или иного фактора?
- 4. Какое преимущество и недостатки имеет метод дробного планирования?

## 8. Поиск области экстремума функции методом крутого восхождения (спуска)

## 8.1. Цель и задачи

Цель - изучить методику планирования многофакторного эксперимента для поиска области расположения экстремума функции.

Задачи - освоить основные понятия планирования многофакторного эксперимента по методу крутого спуска (восхождения), научиться планировать, проводить и обрабатывать результаты многофакторного эксперимента при поиске опытным путем экстремума функции.

## 8.2. Залание

Для уровней варьирования 3-х факторов, принятые в задании 6, и уравнения регрессии (6.6):

- рассчитать допустимые смещения вдоль осей для движения вдоль вектора градиента и составить план эксперимента;

- с помощью имитационной модели для условного 3-х факторного пространства проводить опыты, начиная с центра факторного пространства;

- после каждого опыта провести анализ динамики изменения частного сечения неизвестной функции отклика и проводить опыты до достижения максимума.

## 8.3. Порядок выполнения задания

Таблица 8.1. Уровни варьирования действующих факторов (перенести из задания 6)

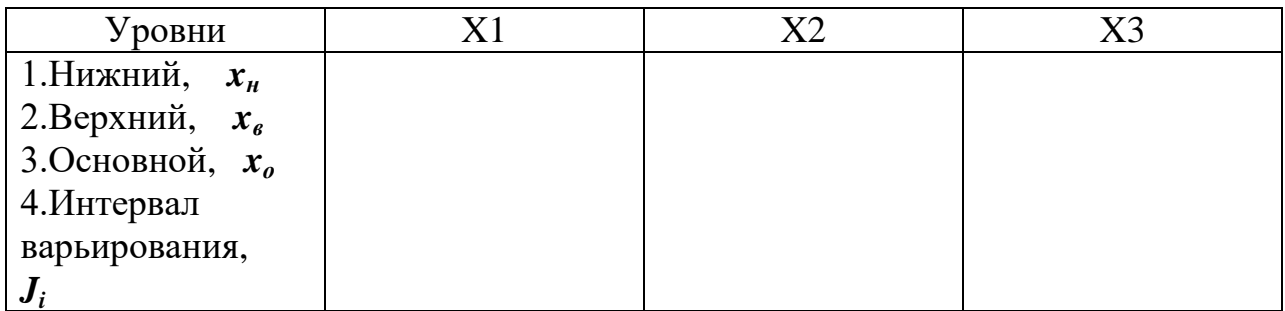

Уравнение регрессии, полученное при проведении полного факторного эксперимента (перенести из задания 6)  $\circ$ 

 $\hat{y} =$   $+$   $-x_1 +$   $-x_2 +$   $-x_3$ .

## 1. Построение расчетной таблицы и матрицы планирования

1.1.В первую строчку запишем коэффициенты уравнения с соблюдение знака (учитываем только значимые значения).

1.2.3 начения коэффициентов умножаем на величину интервала варьирования (табл.81) и результат записываем во вторую строчку.

1.3. Нахолим базовый коэффициент, соответствующий МИНИМУМУ абсолютных значений второй строчки.

1.4. Подсчитываем масштабный коэффициент и рассчитываем расчетный шаг движения вдоль градиента (строчка 3). Расчетные значения округляют до удобного для реализации эксперимента значения  $\Lambda$ .

Таблица 8.2Расчетная таблица матрица планирования эксперимента

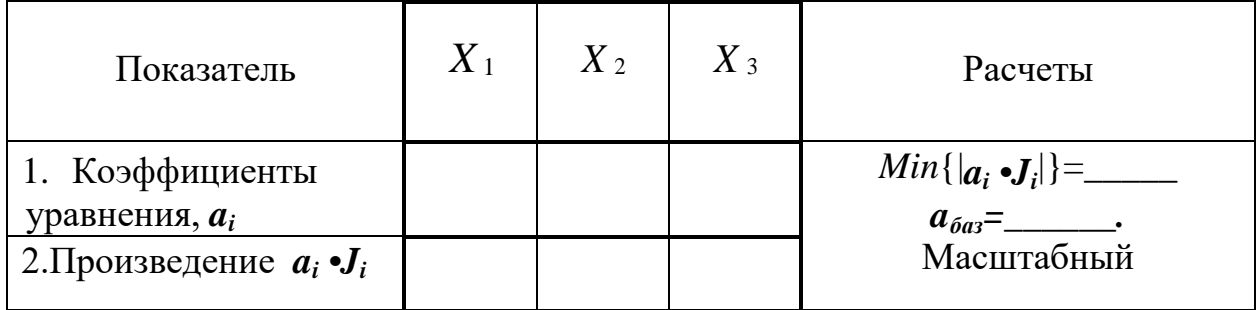

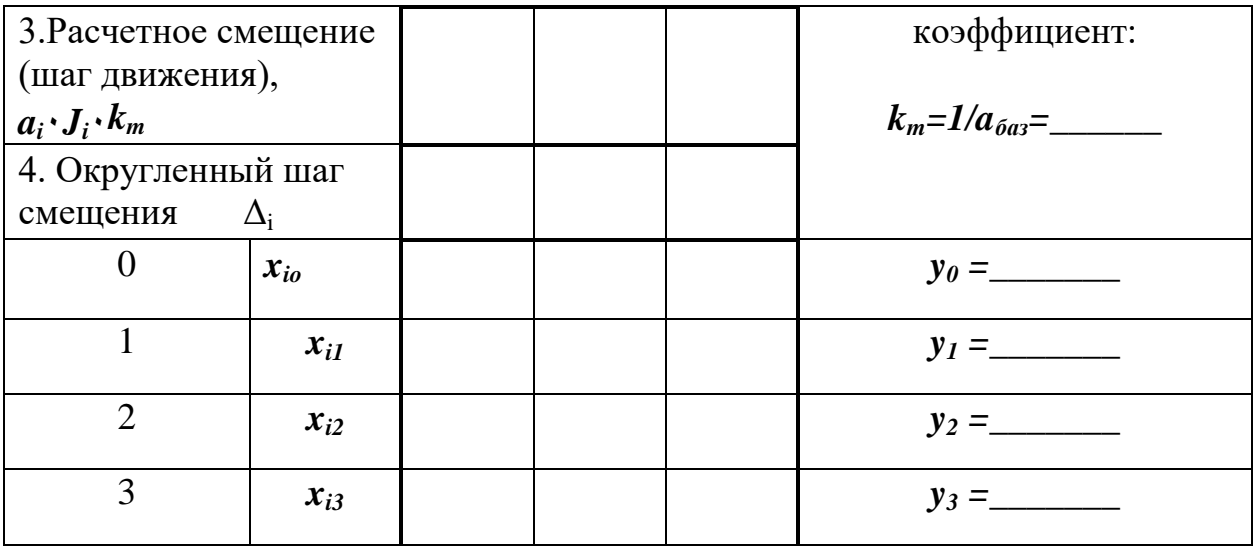

#### Проведение имитационного моделирования  $2.$

Задать начальную точку, соответствующую центру эксперимента (точка  $x_{io}$ ). Проведение эксперимента осуществляется в том же порядке, что и задании 6

Результаты моделирования среднее[mean(y)]заносят в таблицу 8.2.и анализируем значения функции отклика. Если происходит увеличение функции, продолжаем движение вдоль градиента пока значения не начнут уменьшаться. В окрестности максимальной точки далее следует искать искомый максимум.

### Контрольные вопросы:

1. По какому принципу формируется блок планирования?

2. Что оцениваю коэффициенты уравнения?

3. Можно ли по значение коэффициентов однозначно утверждать о силе влияния того или иного фактора?

4. Какое преимущество и недостатки имеет метод дробного планирования?

## 9. Описание области экстремума функции уравнениями второго порядка

## 9.1. Цель и задачи

Цель - изучить методику планирования многофакторного эксперимента для описания области экстремума функции уравнениями второго порядка.

Задачи - освоить основные понятия планирования многофакторного эксперимента для планов второго порядка, научиться планировать, проводить и обрабатывать результаты многофакторного эксперимента при описании области экстремума функции уравнениями второго порядка.

## **9.2. Задание**

С помощью имитационной модели для условного 2-х факторного пространства:

- выбрать диапазоны варьирования факторов для точки локального экстремума (координаты, полученные при выполнении задания 8);

- построить план-матрицу планирования многофакторного эксперимента типа В<sub>2</sub>:

- провести имитационное моделирование эксперимента в соответствии с блоком планирования план-матрицы и выбранными уровнями варьирования факторов;

- провести дисперсионный анализ полученных результатов;

- найти экстремум полученной функции отклика.

## **9.3. Порядок выполнения задания**

1.Определить уровни варьирования факторов.

При выборе уровней варьирования факторов в качестве основного уровня принять координаты локального экстремума, полученные при выполнении задания 8. Затем задаться интервалами варьирования факторов и рассчитать верхний и нижний уровни. Данные записать в таблицу 9.1. В дальнейшем принять один фактор постоянным и свести задачу к 2-х факторной (исследовать частное сечение отклика).

Таблица 9.1. Уровни варьирования действующих факторов

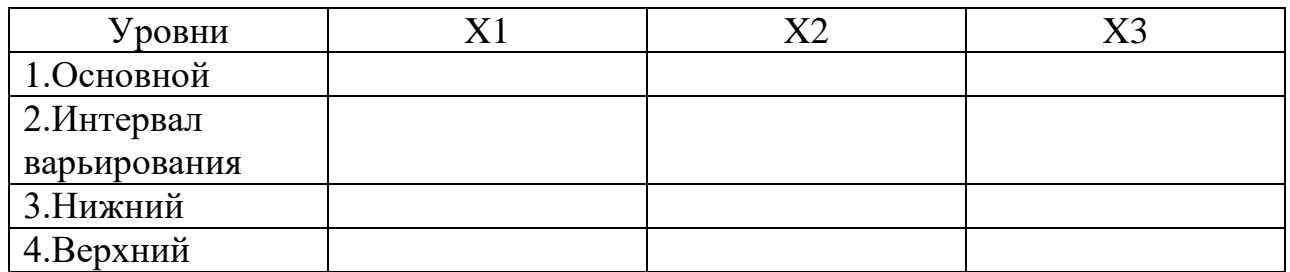

2. Построить план-матрицу эксперимента типа  $B_2$ .

Для этого по принципу центрального композиционного планирования в качестве ядра плана выбираем план ПФЭ  $2^2$  (4 опыта). В качестве звездных точек выбираем точки пересечения вписанной окружности в факторное пространство (количество точек 2n=4). Выделенные столбцы представляют блок планирования.

|   | $\mathbf v$<br>$\Delta$ 0 | $\overline{\mathbf{x}}$ | $\mathbf{v}$ | $X_1 X_2$ | V2 | $M_{\rm 20}$ |  |
|---|---------------------------|-------------------------|--------------|-----------|----|--------------|--|
|   |                           |                         |              |           |    |              |  |
|   |                           |                         |              |           |    |              |  |
|   |                           |                         |              |           |    |              |  |
|   |                           |                         |              |           |    |              |  |
|   |                           |                         |              |           |    |              |  |
| F |                           |                         |              |           |    |              |  |
|   |                           |                         |              |           |    |              |  |
|   |                           |                         |              |           |    |              |  |

Таблица 9.2. План-матрица эксперимента  $B_2$ 

3. Проведение имитационного моделирования.

Проведение имитационного эксперимента по программе «Планирование эксперимента» (рис. 6.1) осуществляется в том же порядке, что и в предыдущем задании 6.

Результаты моделирования: среднее значение функции отклика $\bar{y}$ (команда в программе [mean(y)= 1) и дисперсию  $S_i^2$  (команда [var(y)= 1] заносят в таблицу 9.2.

План-матрица В2 оптимального плана

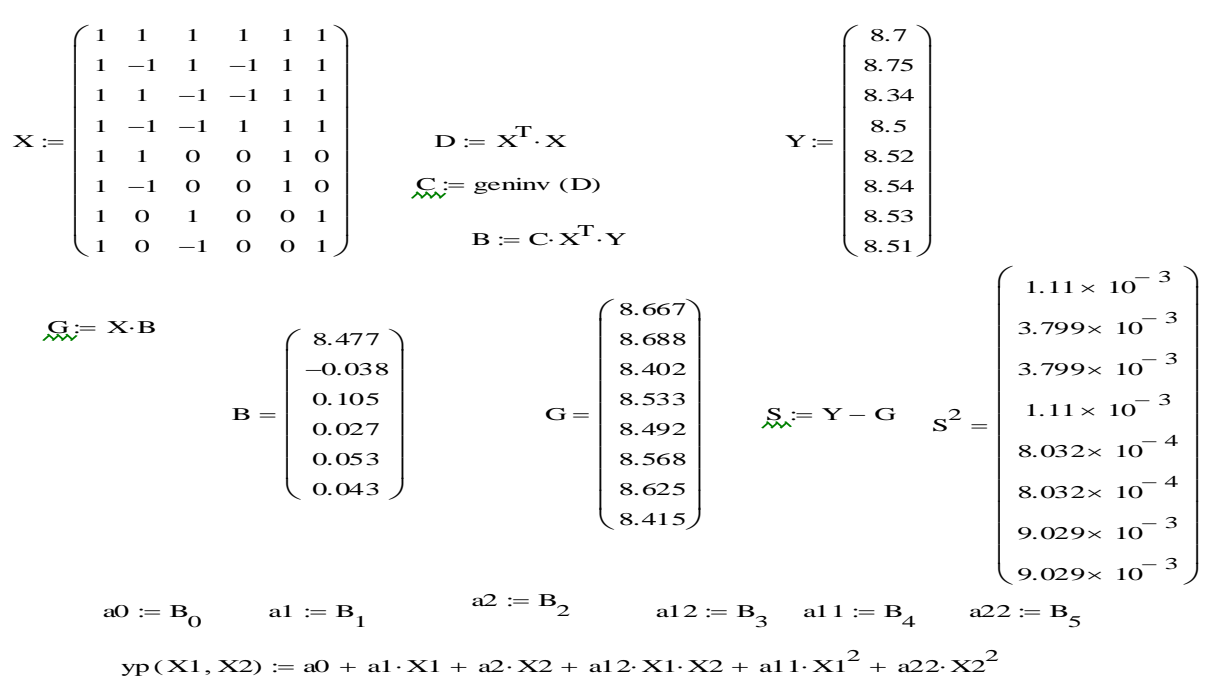

Рис. 9.1 Программа «В2Н» определения коэффициентов уравнения регрессии

- 4. Дисперсионный анализ результатов эксперимента.
- 4.1. Проверка однородности ряда дисперсий

Критическое значения критерия равно

$$
G_{\text{KP}} \equiv G_{\alpha=0.05; N=4; n-1=2} = \underline{\hspace{2cm}} \tag{9.2}
$$

#### Определяем дисперсию воспроизводимости  $4.2.$

$$
S_{\rm B}^2 = \frac{\Sigma s_j^2}{N} = --- --- = \_ \tag{9.3}
$$

Число степеней свободы для дисперсии воспроизводимости S<sub>R</sub> равно  $f_{\rm B} = N(n-1) = 4 \cdot 2 = 8.$ 

4.3. Определение коэффициентов уравнения регрессии.

Значения коэффициентов уравнения регрессии находим по методу наименьших квадратов в матричной форме по программе «В2Н» (рис. 9.1). Для определения коэффициентов вводим в программу вектор полученных значений функции отклика  $\bar{y}$ . При выполнении команды «B=» появится вектор коэффициентов уравнения регрессии (6 значений). Значения коэффициентов соответствую переменным, указанным в план-матрице (первая строка).

Метод наименьших квадратов представлен в виде матричного уравнения

$$
B = (\mathbf{x}^T \mathbf{x})^{\mathbf{1}} \mathbf{x}^T \mathbf{y} \tag{9.4}
$$

где *х* - матрица планирования (6x8).

Получим уравнение

$$
\hat{y} = \underline{\hspace{1cm}} + \underline{\hspace{1cm}} x_1 + \underline{\hspace{1cm}} x_2 + \underline{\hspace{1cm}} x_1 x_2 + \underline{\hspace{1cm}} x_1^2 + \underline{\hspace{1cm}} x_2^2. \quad (9.5)
$$
  
4.4. Определяем дисперсию адекватности

$$
S_{\text{a}_{\text{A}}}^2 = \frac{1}{f_{\text{a}_{\text{A}}}} \cdot \sum_{j=1}^N (y_j - \widehat{y}_j)^2 = \frac{1}{4} \qquad \qquad = \qquad (9.6)
$$

Число степеней свободы равно  $f_{a\pi} = N - 5 - 1 = 2$ .

4.5. Оцениваем адекватность модели.

Для оценки адекватности полученного уравнения подсчитываем расчетное значение критерия Фишера

$$
F_p = \frac{S_{\text{a}_{\text{A}}}}{S_{\text{B}}^2} = \dots = \dots = \tag{9.7}
$$

Критическое значение критерия находим по таблице 7 (приложения 1) для  $\alpha=0.05$ ;  $f_{aA} = 3$  и  $f_B = 8$ 

$$
F_{\text{KP}} \equiv F_{\alpha=0.05; f_{\text{a},\text{a}}=3; f_{\text{b}}=8} = \underline{\hspace{1cm}}.
$$
 (9.8)

Сравниваем расчетное значение с критическим и делаем вывод:

5. Оцениваем значимость коэффициентов уравнения регрессии. Для этого определяем среднее квадратическое отклонение для коэффициентов

$$
S_{a_i} = \sqrt{\frac{S_B^2}{N \cdot n}} = \sqrt{\frac{S_B^2}{8 \cdot 3}} = \frac{1}{\sqrt{1 - \frac{S_B^2}{8 \cdot 3}}} = \frac{1}{\sqrt{1 - \frac{S_B^2}{8 \cdot 3}}} = \frac{1}{\sqrt{1 - \frac{S_B^2}{8 \
$$

Далее определяем расчетные значения критерия Стьюдента для каждого коэффициента при неизвестных

$$
t_{p1} = \frac{a_1}{S_{a_i}} = --- = \underline{\qquad};
$$
  

$$
t_{p2} = \frac{a_2}{S_{a_i}} = --- = \underline{\qquad};
$$

$$
t_{p3} = \frac{a_{12}}{S_{a_i}} = --- = \underline{\qquad}
$$
  
\n
$$
t_{p1} = \frac{a_{11}}{S_{a_i}} = --- = \underline{\qquad} \underline{\qquad};
$$
  
\n
$$
t_{p1} = \frac{a_{22}}{S_{a_i}} = --- = \underline{\qquad} \underline{\qquad};
$$

По таблице 1 (приложения 1) определяем критическое значение критерия Стьюдента для  $\alpha = 0.05$ ,  $k = N \cdot n = 8 \cdot 3 = 24$ 

$$
t_{\rm kp} \equiv t_{\alpha=0.05; k=24} = \_
$$

Сравниваем расчетные значения с критическим и делаем вывод:

6. Находим экстремум функции отклика. Для уравнения 2х переменных  $\hat{y} = a_0 + a_1x_1 + a_2x_2 + a_{12}x_1x_2 + a_{11}x_1^2 + a_{22}x_2^2$  находим частные производные и приравниваем их к нулю:

$$
\frac{dy}{dx_1} = \underline{\hspace{1cm}} + \underline{\hspace{1cm}} x_2 + \underline{\hspace{1cm}} x_1 = 0;
$$
  

$$
\frac{dy}{dx_2} = \underline{\hspace{1cm}} + \underline{\hspace{1cm}} x_1 + \underline{\hspace{1cm}} x_2 = 0
$$

Находим решение системы уравнений:  $x_{10n} =$  \_\_\_\_;  $x_{20n} =$  \_\_\_\_\_. Полученные значения в кодированной системе координат переводим в физическую систему

### Контрольные вопросы:

1. По какому принципу формируется блок планирования план-матрицы?

2. На что влияет выбираемая величина интервала варьирования?

3. Как повысить точность определения коэффициентов уравнения регрессии?

4. Какие виды планов второго порядка Вы знаете и опишите их особенности?

|    |       |       |       | $- u, \pi$ |       |          |       |
|----|-------|-------|-------|------------|-------|----------|-------|
| n  |       | α     |       | n          |       | $\alpha$ |       |
|    | 0,10  | 0,05  | 0,01  |            | 0,10  | 0,05     | 0,01  |
|    | 1,406 | 1,412 | 1,414 | 20         | 2,447 | 2,623    | 2,959 |
|    | 1,791 | 1,869 | 1,955 | 25         | 2,537 | 2,717    | 3,071 |
| ⇁  | 1,974 | 2,093 | 2,265 | 30         | 2,609 | 2,792    | 3,156 |
| 10 | 2,146 | 2,294 | 2,540 | 40         | 2,718 | 2,904    | 3,281 |
| 15 | 2,326 | 2,493 | 2,800 | 50         | 2,800 | 2,987    | 3,370 |

Таблица 1. Значения  $U_{\alpha;\;n}$ критерия V (для отбрасывания грубых ошибок при измерениях), определяемые из условия Р(V> U<sub>α; n</sub>)=α

Таблица 2. Критические значения  $\tau_{\alpha;k}$ критерия  $\tau$ , определяемые из условия Р( $\tau$ <  $\tau_{\alpha;\;k}$ )=α

| $\mathbf n$ | $\alpha$ |       | n  |       | $\alpha$ |
|-------------|----------|-------|----|-------|----------|
|             | 0,05     | 0,01  |    | 0,05  | 0,01     |
|             | 0,390    | 0,256 | 10 | 0,531 | 0,376    |
|             | 0,410    | 0,269 | 12 | 0,564 | 0,414    |
| 6           | 0,445    | 0,281 | 14 | 0,591 | 0,447    |
|             | 0,468    | 0,307 | 16 | 0,614 | 0,475    |
| 8           | 0,491    | 0,331 | 18 | 0,633 | 0,499    |
| Q           | 0,512    | 0,354 | 20 | 0,650 | 0,520    |

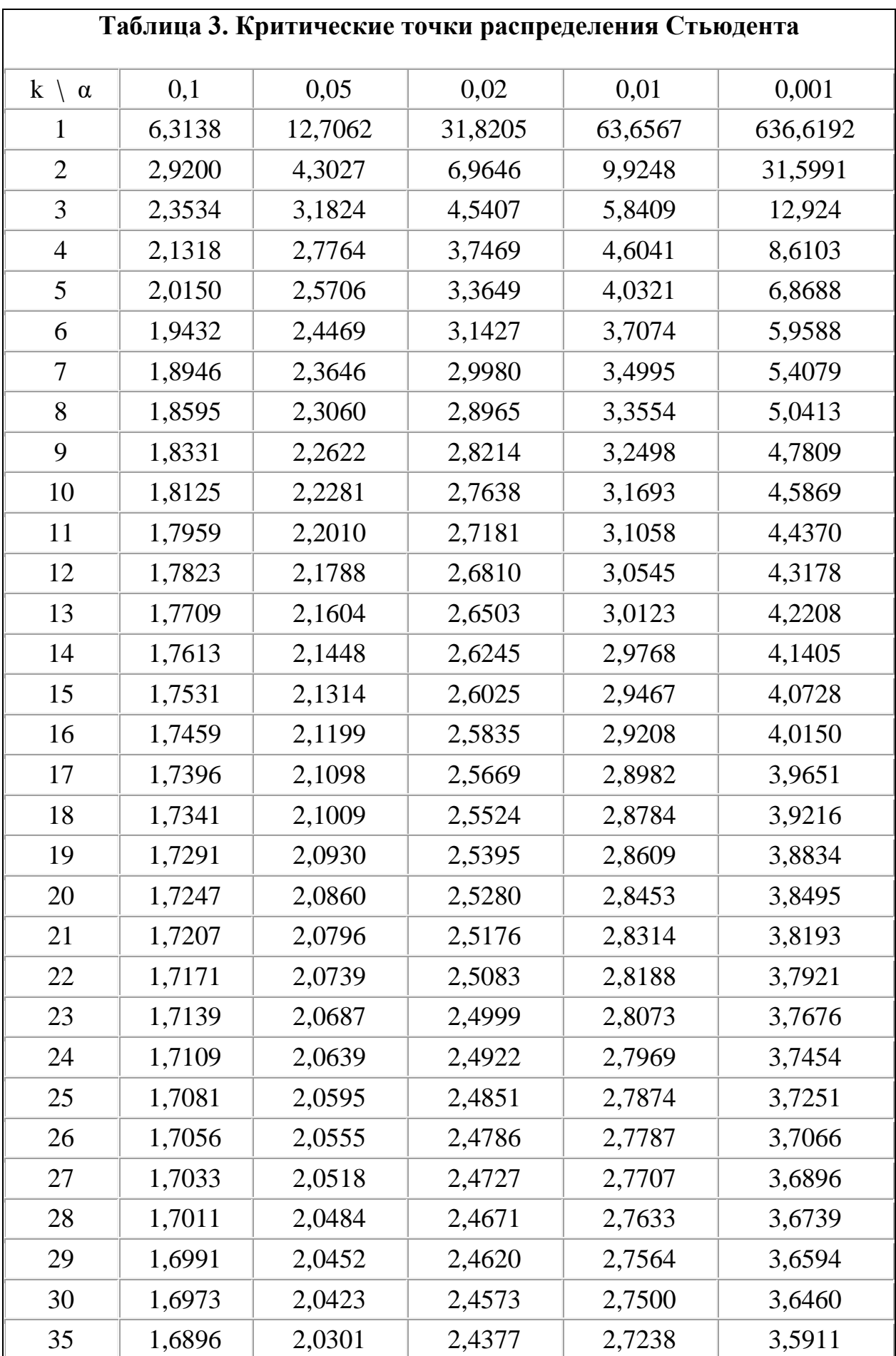

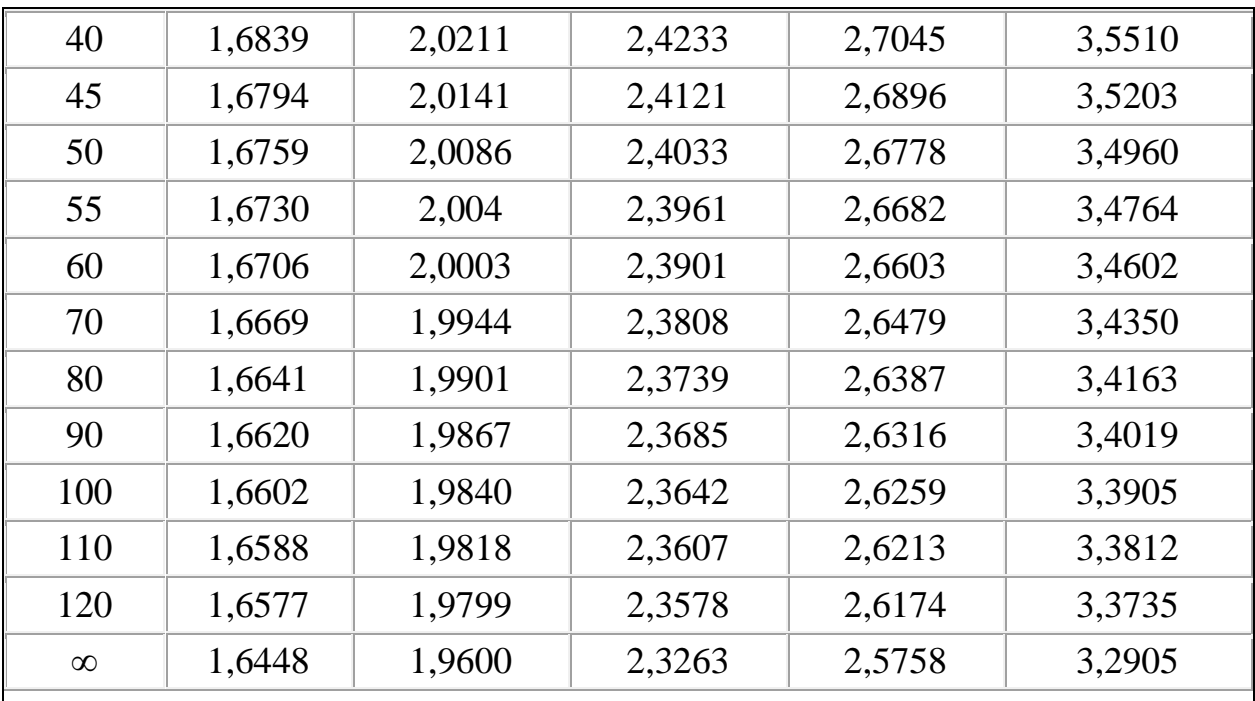

Распределение *t* Стьюдента – это распределение случайной величины

где случайные величины *U* и *X* независимы, *U* имеет распределение стандартное нормальное распределение *N*(0,1), а *X* – распределение хи – квадрат с *n* степенями свободы. При этом *n* называется «числом степеней свободы» распределения Стьюдента.

Кривая плотности *t*-распределения похожа на кривую нормального распределения, но имеет более пологую форму.При количестве степеней свободы *k* ≥ 30 *t*-распределение переходит в нормальное с параметрами  $0;\sigma_x=\sqrt{\frac{k}{k}}$  $\frac{\kappa}{k-2}$ .

Критические значения t-критерия Стьюдента можно подсчитать в Excel набрав команду: =СТЬЮДРАСПОБР(α; ν), где α - уровень значимости,ν число степеней свободы.

| Число               |      |      |          | Уровень значимости α |       |        |
|---------------------|------|------|----------|----------------------|-------|--------|
| степеней<br>свободы | 0,01 | 0,05 | $_{0,1}$ | 0,90                 | 0,95  | 0,99   |
| 1                   | 6,6  | 3,8  | 2,71     | 0,02                 | 0,004 | 0,0002 |
| $\overline{c}$      | 9,2  | 6,0  | 4,61     | 0,21                 | 0,1   | 0,02   |
| 3                   | 11,3 | 7,8  | 6,25     | 0,58                 | 0,35  | 0,12   |
| $\overline{4}$      | 13,3 | 9,5  | 7,78     | 1,06                 | 0,71  | 0,30   |
| 5                   | 15,1 | 11,1 | 9,24     | 1,61                 | 1,15  | 0,55   |
| 6                   | 16,8 | 12,6 | 10,6     | 2,20                 | 1,64  | 0,87   |
| 7                   | 18,5 | 14,1 | 12,0     | 2,83                 | 2,17  | 1,24   |
| 8                   | 20,1 | 15,5 | 13,4     | 3,49                 | 2,73  | 1,65   |
| 9                   | 21,7 | 16,9 | 14,7     | 4,17                 | 3,33  | 2,09   |
| 10                  | 23,2 | 18,3 | 16,0     | 4,87                 | 3,94  | 2,56   |
| 11                  | 24,7 | 19,7 | 17,3     | 5,58                 | 4,57  | 3,05   |
| 12                  | 26,2 | 21,0 | 18,5     | 6,30                 | 5,23  | 3,57   |
| 13                  | 27,7 | 22,4 | 19,8     | 7,04                 | 5,89  | 4,11   |
| 14                  | 29,1 | 23,7 | 21,1     | 7,79                 | 6,57  | 4,66   |
| 15                  | 30,6 | 25,0 | 22,3     | 8,5                  | 7,26  | 5,23   |
| 16                  | 32,0 | 26,3 | 23,5     | 9,31                 | 7,98  | 5,81   |
| 17                  | 33,4 | 27,6 | 24,8     | 10,1                 | 8,67  | 6,41   |
| 18                  | 34,8 | 28,9 | 26,0     | 10,9                 | 9,39  | 7,01   |
| 19                  | 36,2 | 30,1 | 27,2     | 11,7                 | 10,1  | 7,63   |
| 20                  | 37,6 | 31,4 | 28,4     | 12,4                 | 10,9  | 8,26   |
| 21                  | 38,9 | 32,7 | 29,6     | 13,2                 | 11,6  | 8,90   |
| 22                  | 40,3 | 33,9 | 30,6     | 14,0                 | 12,63 | 9,54   |
| 23                  | 41,6 | 35,2 | 32,0     | 14,8                 | 13,1  | 10,2   |
| 24                  | 43,0 | 36,4 | 33,2     | 15,7                 | 13,8  | 10,9   |
| 25                  | 44,3 | 37,7 | 34,4     | 16,5                 | 14,6  | 11,5   |
| 26                  | 45,6 | 38,9 | 35,6     | 17,3                 | 15,4  | 12,2   |
| 27                  | 47,0 | 40,1 | 36,7     | 18,1                 | 16,2  | 12,9   |
| 28                  | 48,3 | 41,3 | 37,9     | 18,9                 | 16,9  | 13,6   |
| 29                  | 49,6 | 42,6 | 39,1     | 19,8                 | 17,7  | 14,3   |
| 30                  | 50,9 | 43,8 | 40,3     | 20,6                 | 18,5  | 15,0   |

Таблица 4. Критические значения критерия Пирсона (  $\chi^2$  )

Распределение Пирсона  $x^2$  (хи - квадрат) – распределение случайной величины

$$
X = X_1^2 + X_2^2 + \dots + X_n^2,
$$

где случайные величины *X1, X2,…, X<sup>n</sup>* независимы и имеют одно и тоже распределение *N*(0,1). При этом число слагаемых, т.е. *n*, называется «числом степеней свободы» распределения хи – квадрат.

**Таблица5 Значения критических значений критерия Колмогорова А.Н.**

$$
P\left\{\sqrt{n}\cdot D_n \ge \lambda\right\} = 1 - K(\lambda) = 1 - \sum_{k=-\infty}^{+\infty} (-1)^k e^{-k^2 \lambda^2} = \alpha
$$

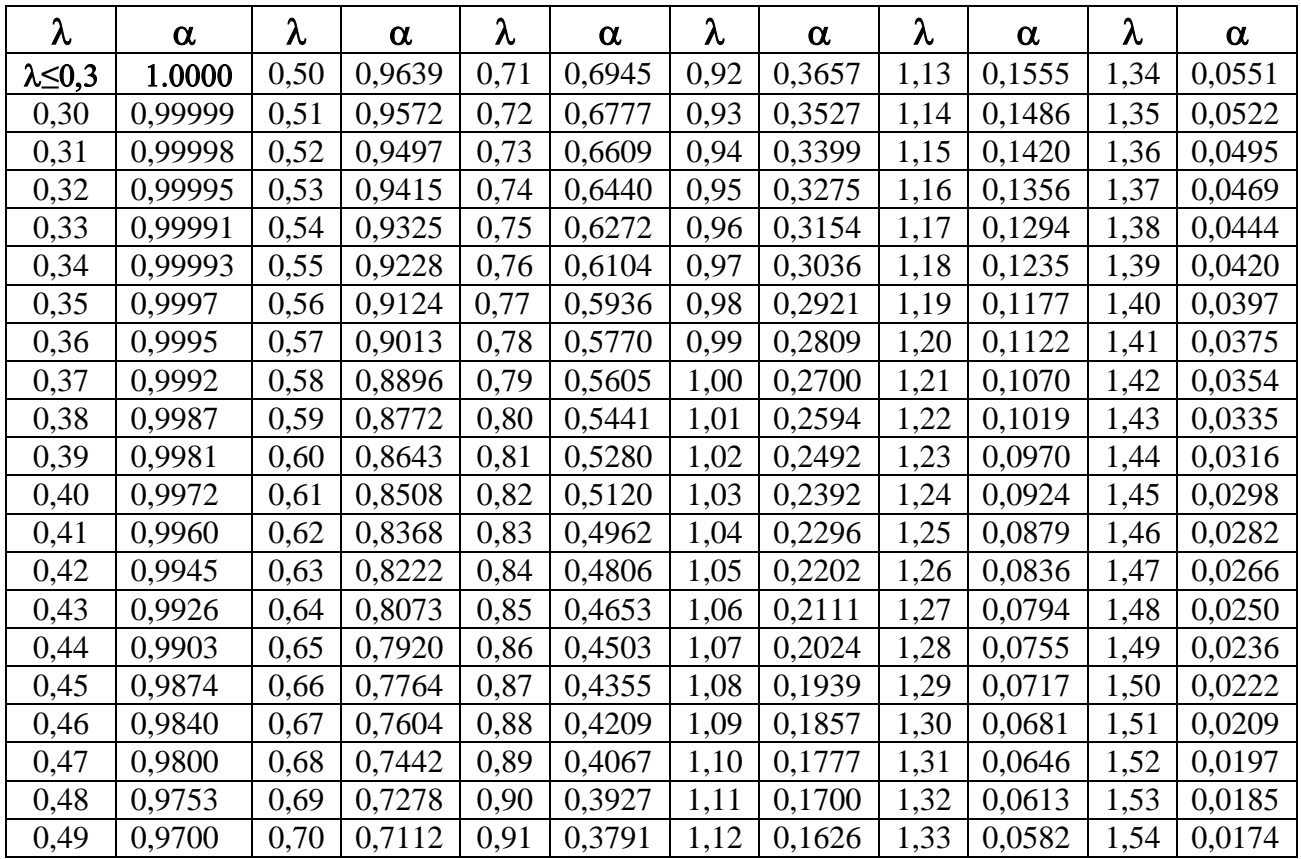

КОЛМОГОРОВА КРИТЕРИЙ- [статистический критерий,](http://dic.academic.ru/dic.nsf/enc_mathematics/5335) применяемый для проверки простой непараметрической гипотезы *Н 0,* согласно которой независимые одинаково распределенные случайные величины *Х 1,*..., *Х <sup>п</sup>* имеют заданную непрерывную функцию распределения F(x)*,* причем альтернативная гипотеза *Н I* предполагается двусторонней:  $\left| \mathsf{E} F_n(x) - F(x) \right| > 0$ , гле  $\left| \mathsf{E} F_n(x) \right|$ 

математическое ожидание функции эмпирического распределения *Fn*(x)*.*

Критическое [множествок](http://dic.academic.ru/dic.nsf/enc_mathematics/3190)ритерия Колмогорова выражается неравенством  $D_n = \sup_{\|x\| < \infty} |F_n(x) - F(x)| > \lambda_n$  и основано на теореме, доказанной А. Н. Колмогоровым в 1933: в случае справедливости гипотезы *Н <sup>0</sup>* распределение статистики  $D_n$  не зависит от функции  $F(x)$ , причем если  $n \rightarrow \infty$ , то  $P\left\{\sqrt{n} D_n < \lambda\right\} \longrightarrow K(\lambda), \quad \lambda > 0, \qquad K(\lambda) = \sum_{m=-\infty}^{\infty} (-1)^m e^{-2m^2\lambda^2}.$ 

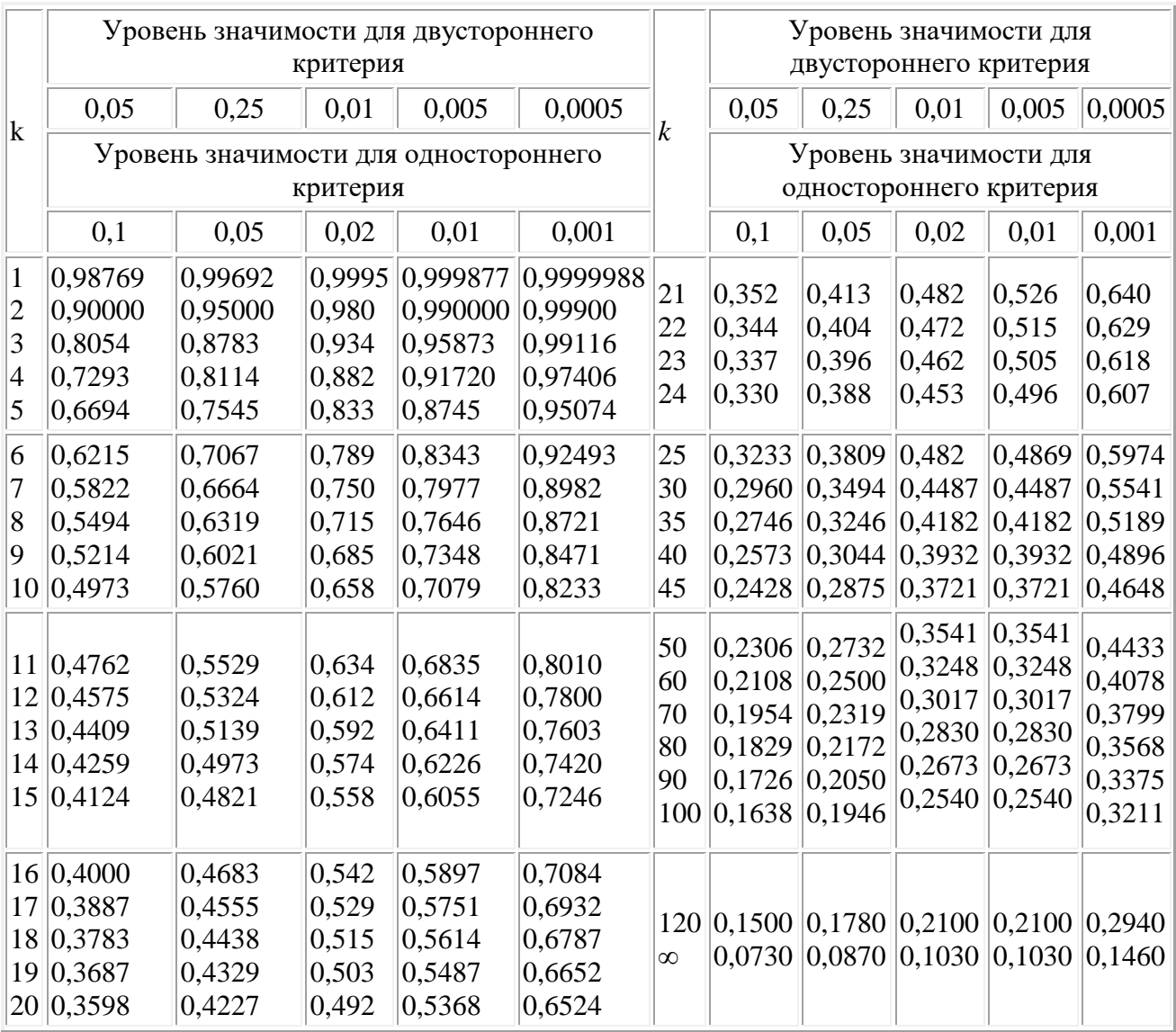

# **Таблица 6. Критические значения коэффициента корреляции Пирсона** *rxy*

 $k = (N-2) -$ число степеней свободы.

## **Таблица 7. Критические значения критерия F-Фишера** (Для ненаправленных альтернатив)

|       |            |              |                |                                                                                         |                         | $\mathbf{I}$                                | v,vJ                    |             |       |               |                                                                                                   |       |                     |
|-------|------------|--------------|----------------|-----------------------------------------------------------------------------------------|-------------------------|---------------------------------------------|-------------------------|-------------|-------|---------------|---------------------------------------------------------------------------------------------------|-------|---------------------|
|       |            |              |                |                                                                                         |                         | Степени свободы для числителяк <sub>1</sub> |                         |             |       |               |                                                                                                   |       |                     |
|       |            | $\mathbf{1}$ | $\overline{2}$ | $\overline{\mathbf{3}}$                                                                 | $\overline{\mathbf{4}}$ | 5                                           | 6                       | 7           | 8     | 10            | 12                                                                                                | 24    | $\ddot{\mathbf{c}}$ |
|       | 3          | 10,128       | 9,552          | 9,277                                                                                   | 9,117                   | 9,013                                       | 8,941                   | 8,887       | 8,845 | 8,785         | 8,745                                                                                             | 8,638 | 8,527               |
|       | 5          | 6,608        | 5,786          | 5,409                                                                                   | 5,192                   | 5,050                                       | 4,950                   | 4,876       | 4,818 | 4,735         | 4,678                                                                                             | 4,527 | 4,366               |
|       | 7          | 5,591        | 4,737          | 4,347                                                                                   |                         | $4,120$ 3,972                               | 3,866 3,787             |             | 3,726 | 3,637         | 3,575                                                                                             | 3,410 | 3,231               |
|       | 10         | 4,965        | 4,103          | $3,708$ 3,478                                                                           |                         |                                             | $3,326$ 3,217           | 3,135       | 3,072 | $2,978$ 2,913 |                                                                                                   | 2,737 | 2,539               |
|       | 11         | 4,844        | 3,982          | 3,587                                                                                   | 3,357                   | 3,204                                       | 3,095                   | 3,012       | 2,948 |               | $2,854$ 2,788                                                                                     | 2,609 | 2,406               |
|       | 12         | 4,747        | 3,885          | $3,490$ 3,259                                                                           |                         |                                             | $3,106$   2,996   2,913 |             | 2,849 |               | $2,753$   2,687                                                                                   | 2,505 | 2,297               |
|       | 13         | 4,667        |                | $3,806$ 3,411                                                                           | 3,179                   |                                             | $3,025$   2,915   2,832 |             | 2,767 |               | $2,671$ 2,604                                                                                     | 2,420 | 2,208               |
|       | 14         | 4,600        | 3,739          | 3,344                                                                                   | 3,112                   | 2,958                                       | 2,848                   | 2,764       | 2,699 |               | $2,602$ 2,534                                                                                     | 2,349 | 2,132               |
|       | 15         | 4,543        | 3,682          | 3,287                                                                                   |                         | $3,056$   2,901                             | 2,790                   | 2,707       | 2,641 | $2,544$ 2,475 |                                                                                                   | 2,288 | 2,067               |
| $K_2$ | 16         | 4,494        | 3,634          | $3,239$ 3,007                                                                           |                         | $2,852$ 2,741                               |                         | 2,657       | 2,591 | $2,494$ 2,425 |                                                                                                   | 2,235 | 2,011               |
|       | 18         | 4,414        | 3,555          |                                                                                         |                         | $3,160$   2,928   2,773                     | 2,661                   | 2,577       | 2,510 | $2,412$ 2,342 |                                                                                                   | 2,150 | 1,918               |
|       | 20         | 4,351        | 3,493          |                                                                                         |                         | $3,098$   2,866   2,711                     | 2,599                   | 2,514 2,447 |       |               | $2,348$   2,278                                                                                   | 2,082 | 1,844               |
|       | 30         | 4,171        | 3,316          |                                                                                         |                         | $2,922$   2,690   2,534                     | 2,421                   | 2,334       |       |               | $2,266$   2,165   2,092                                                                           | 1,887 | 1,624               |
|       | 40         | 4,085        | 3,232          |                                                                                         |                         | $2,839$   2,606   2,449   2,336   2,249     |                         |             |       |               | $2,180$   2,077   2,003                                                                           | 1,793 | 1,511               |
|       | 50         | 4,034        |                | $3,183$   2,790   2,557   2,400   2,286   2,199   2,130   2,026   1,952   1,737   1,440 |                         |                                             |                         |             |       |               |                                                                                                   |       |                     |
|       | 70         | 3,978        | 3,128          |                                                                                         |                         | $2,736$   2,503   2,346   2,231             |                         |             |       |               | $\ 2,143\ 2,074\ 1,969\ 1,893\ 1,674\ $                                                           |       | 1,355               |
|       | <b>100</b> | 3,936        | 3,087          |                                                                                         |                         |                                             |                         |             |       |               | 2,696 2,463 2,305 2,191 2,103 2,032 1,927 1,850 1,627                                             |       | 1,286               |
|       | <b>200</b> | 3,888        | 3,041          |                                                                                         |                         |                                             |                         |             |       |               | $2,650$   $2,417$   $2,259$   $2,144$   $2,056$   $1,985$   $1,878$   $1,801$   $1,572$   $1,192$ |       |                     |
|       | 00         | 3,843        |                | $2,998$   2,607   2,374   2,216   2,100   2,011   1,940   1,833   1,754   1,519         |                         |                                             |                         |             |       |               |                                                                                                   |       |                     |

*Р=0,05*

|             |                |              |                |                |                |        | Степени свободы для числителя k <sub>1</sub> |        |        |        |        |        |                |
|-------------|----------------|--------------|----------------|----------------|----------------|--------|----------------------------------------------|--------|--------|--------|--------|--------|----------------|
|             |                | $\mathbf{1}$ | $\overline{2}$ | $\overline{3}$ | $\overline{4}$ | 5      | 6                                            | $\tau$ | 8      | 10     | 12     | 24     | $\overline{?}$ |
|             | 3              | 34,116       | 30,816         | 29,457         | 28,710         | 28,237 | 27,911                                       | 27,671 | 27,489 | 27,228 | 27,052 | 26,597 | 26,126         |
|             | 5              | 16,258       | 13,274         | 12,060         | 11,392         | 10,967 | 10,672                                       | 10,456 | 10,289 | 10,051 | 9,888  | 9,466  | 9,022          |
|             | $\overline{7}$ | 12,246       | 9,547          | 8,451          | 7,847          | 7,460  | 7,191                                        | 6,993  | 6,840  | 6,620  | 6,469  | 6,074  | 5,651          |
|             | 10             | 10,044       | 7,559          | 6,552          | 5,994          | 5,636  | 5,386                                        | 5,200  | 5,057  | 4,849  | 4,706  | 4,327  | 3,910          |
|             | 11             | 9,646        | 7,206          | 6,217          | 5,668          | 5,316  | 5,069                                        | 4,886  | 4,744  | 4,539  | 4,397  | 4,021  | 3,604          |
|             | 12             | 9,330        | 6,927          | 5,953          | 5,412          | 5,064  | 4,821                                        | 4,640  | 4,499  | 4,296  | 4,155  | 3,780  | 3,362          |
|             | 13             | 9,074        | 6,701          | 5,739          | 5,205          | 4,862  | 4,620                                        | 4,441  | 4,302  | 4,100  | 3,960  | 3,587  | 3,166          |
|             | 14             | 8,862        | 6,515          | 5,564          | 5,035          | 4,695  | 4,456                                        | 4,278  | 4,140  | 3,939  | 3,800  | 3,427  | 3,005          |
|             | 15             | 8,683        | 6,359          | 5,417          | 4,893          | 4,556  | 4,318                                        | 4,142  | 4,004  | 3,805  | 3,666  | 3,294  | 2,870          |
| ${\bf k}_2$ | 16             | 8,531        | 6,226          | 5,292          | 4,773          | 4,437  | 4,202                                        | 4,026  | 3,890  | 3,691  | 3,553  | 3,181  | 2,754          |
|             | 18             | 8,285        | 6,013          | 5,092          | 4,579          | 4,248  | 4,015                                        | 3,841  | 3,705  | 3,508  | 3,371  | 2,999  | 2,567          |
|             | 20             | 8,096        | 5,849          | 4,938          | 4,431          | 4,103  | 3,871                                        | 3,699  | 3,564  | 3,368  | 3,231  | 2,859  | 2,422          |
|             | 30             | 7,562        | 5,390          | 4,510          | 4,018          | 3,699  | 3,473                                        | 3,305  | 3,173  | 2,979  | 2,843  | 2,469  | 2,008          |
|             | 40             | 7,314        | 5,178          | 4,313          | 3,828          | 3,514  | 3,291                                        | 3,124  | 2,993  | 2,801  | 2,665  | 2,288  | 1,806          |
|             | 50             | 7,171        | 5,057          | 4,199          | 3,720          | 3,408  | 3,186                                        | 3,020  | 2,890  | 2,698  | 2,563  | 2,183  | 1,685          |
|             | 70             | 7,011        | 4,922          | 4,074          | 3,600          | 3,291  | 3,071                                        | 2,906  | 2,777  | 2,585  | 2,450  | 2,067  | 1,542          |
|             | 100            | 6,895        | 4,824          | 3,984          | 3,513          | 3,206  | 2,988                                        | 2,823  | 2,694  | 2,503  | 2,368  | 1,983  | 1,429          |
|             | 200            | 6,763        | 4,713          | 3,881          | 3,414          | 3,110  | 2,893                                        | 2,730  | 2,601  | 2,411  | 2,275  | 1,886  | 1,281          |
|             | 00             | 6,637        | 4,607          | 3,784          | 3,321          | 3,019  | 2,804                                        | 2,641  | 2,513  | 2,323  | 2,187  | 1,793  |                |

 $P> = 0.01$ 

*Дисперсионный анализ* включает в себя проверку гипотез, связанных с оценкой выборочной дисперсии. Можно выделить три основных вида гипотез:

**1.**  $S_1^2 \stackrel{?}{=} S_2^2$ (значимо ли различие между двумя дисперсиями?)

**2.**  $S_1^2 \overset{?}{>} S_2^2$ (одна дисперсия значимо больше другой?)

**3.**  $S_1^2 = S_2^2 = ... = S_m^2$ (значимо ли различие между несколькими дисперсиями?)

Дисперсия вычисляется из случайных величин, и поэтому сама также является случайной величиной. Напомним, что дисперсии, в отличие от средних, подчиняются распределению  $x^2$ 

Первые две гипотезы дисперсионного анализа проверяются с помощью критерия Фишера. Причем 1-я гипотеза - с помощью двустороннего критерия, а вторая - с помощью одностороннего. Строго говоря, эти критерии не равны, но

в общем случае разницей можно пренебречь. Проверка производится по следующей формуле:

$$
\frac{S_{\text{max}}^2}{S_{\text{min}}^2} \lessgtr F(p, f(S_{\text{max}}^2), f(S_{\text{min}}^2))
$$

|                  |       | $n=2$ |       | $n=3$ | $n=4$ |       |       | $n=5$ |       | $n=6$ |
|------------------|-------|-------|-------|-------|-------|-------|-------|-------|-------|-------|
| $\boldsymbol{p}$ | $1\%$ | 5 %   | $1\%$ | 5 %   | 1 %   | 5 %   | 1 %   | 5 %   | $1\%$ | 5 %   |
| $\overline{2}$   |       |       | 0,995 | 0,975 | 0,979 | 0,939 | 0,959 | 0,906 | 0,937 | 0,877 |
| 3                | 0,993 | 0,967 | 0,942 | 0,871 | 0,883 | 0,798 | 0,834 | 0,746 | 0,793 | 0,707 |
| $\overline{4}$   | 0,968 | 0,906 | 0,864 | 0,768 | 0,781 | 0,684 | 0,721 | 0,629 | 0,676 | 0,590 |
| 5                | 0,928 | 0,841 | 0,788 | 0,684 | 0,696 | 0,598 | 0,633 | 0,544 | 0,588 | 0,506 |
| 6                | 0,883 | 0,781 | 0,722 | 0,616 | 0,626 | 0,532 | 0,564 | 0,480 | 0,520 | 0,445 |
| $\tau$           | 0,838 | 0,727 | 0,664 | 0,561 | 0,568 | 0,480 | 0,508 | 0,431 | 0,466 | 0,397 |
| 8                | 0,794 | 0,680 | 0,615 | 0,516 | 0,521 | 0,438 | 0,463 | 0,391 | 0,423 | 0,360 |
| 9                | 0,754 | 0,638 | 0,573 | 0,478 | 0,481 | 0,403 | 0,425 | 0,358 | 0,387 | 0,329 |
| 10               | 0,718 | 0,602 | 0,536 | 0,445 | 0,447 | 0,373 | 0,393 | 0,331 | 0,357 | 0,303 |
| 11               | 0,684 | 0,570 | 0,504 | 0,417 | 0,418 | 0,348 | 0,366 | 0,308 | 0,332 | 0,281 |
| 12               | 0,653 | 0,541 | 0,475 | 0,392 | 0,392 | 0,326 | 0,343 | 0,288 | 0,310 | 0,262 |
| 13               | 0,624 | 0,515 | 0,450 | 0,371 | 0,369 | 0,307 | 0,322 | 0,271 | 0,291 | 0,243 |
| 14               | 0,599 | 0,492 | 0,427 | 0,352 | 0,349 | 0,291 | 0,304 | 0,255 | 0,274 | 0,232 |
| 15               | 0,575 | 0,471 | 0,407 | 0,335 | 0,332 | 0,276 | 0,288 | 0,242 | 0,259 | 0,220 |
| 16               | 0,553 | 0,452 | 0,388 | 0,319 | 0,316 | 0,262 | 0,274 | 0,230 | 0,246 | 0,208 |
| 17               | 0,532 | 0,434 | 0,372 | 0,305 | 0,301 | 0,250 | 0,261 | 0,219 | 0,234 | 0,198 |
| 18               | 0,514 | 0,418 | 0,356 | 0,293 | 0,288 | 0,240 | 0,249 | 0,209 | 0,223 | 0,189 |
| 19               | 0,496 | 0,403 | 0,343 | 0,281 | 0,276 | 0,230 | 0,238 | 0,200 | 0,214 | 0,181 |
| 20               | 0,480 | 0,389 | 0,330 | 0,270 | 0,265 | 0,220 | 0,229 | 0,192 | 0,205 | 0,174 |
| 21               | 0,465 | 0,377 | 0,318 | 0,261 | 0,255 | 0,212 | 0,220 | 0,185 | 0,197 | 0,167 |
| 22               | 0,450 | 0,365 | 0,307 | 0,252 | 0,246 | 0,204 | 0,212 | 0,178 | 0,189 | 0,160 |
| 23               | 0,437 | 0,354 | 0,297 | 0,243 | 0,238 | 0,197 | 0,204 | 0,172 | 0,182 | 0,155 |
| 24               | 0,425 | 0,343 | 0,287 | 0,235 | 0,230 | 0,191 | 0,197 | 0,166 | 0,176 | 0,149 |
| 25               | 0,413 | 0,334 | 0,278 | 0,228 | 0,222 | 0,185 | 0,190 | 0,160 | 0,170 | 0,144 |
| 26               | 0,402 | 0,325 | 0,270 | 0,221 | 0,215 | 0,179 | 0,184 | 0,155 | 0,164 | 0,140 |
| 27               | 0,391 | 0,316 | 0,262 | 0,215 | 0,209 | 0,173 | 0,179 | 0,150 | 0,159 | 0,135 |
| 28               | 0,382 | 0,308 | 0,255 | 0,209 | 0,202 | 0,168 | 0,173 | 0,146 | 0,154 | 0,131 |
| 29               | 0,372 | 0,300 | 0,248 | 0,203 | 0,196 | 0,164 | 0,168 | 0,142 | 0,150 | 0,127 |
| 30               | 0,363 | 0,293 | 0,241 | 0,198 | 0,191 | 0,159 | 0,164 | 0,138 | 0,145 | 0,124 |
| 31               | 0,355 | 0,286 | 0,235 | 0,193 | 0,186 | 0,155 | 0,159 | 0,134 | 0,141 | 0,120 |
| 32               | 0,347 | 0,280 | 0,229 | 0,188 | 0,181 | 0,151 | 0,155 | 0,131 | 0,138 | 0,117 |
| 33               | 0,339 | 0,273 | 0,224 | 0,184 | 0,177 | 0,147 | 0,151 | 0,127 | 0,134 | 0,114 |

**Таблица 8. Критические значения для критерия Кохрена**

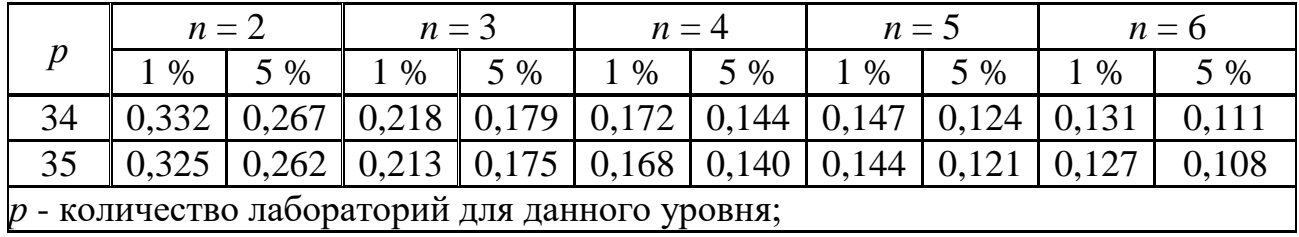

Проверка однородности дисперсий включает вычисление доли максимальной дисперсии среди всех дисперсий:  $G = \frac{S_{\text{max}}^2}{\sum_i S_i^2}$ , которая затем сравнивается с критическим значением *G(p,m,f)*, где *f* - число степеней свободы каждой дисперсии (должно быть одинаковым у всех дисперсий), *m* - число дисперсий, *p* - доверительная вероятность.

$$
\varphi(x) = \frac{1}{\sqrt{2\pi}} e^{-\frac{x^2}{2}}.
$$

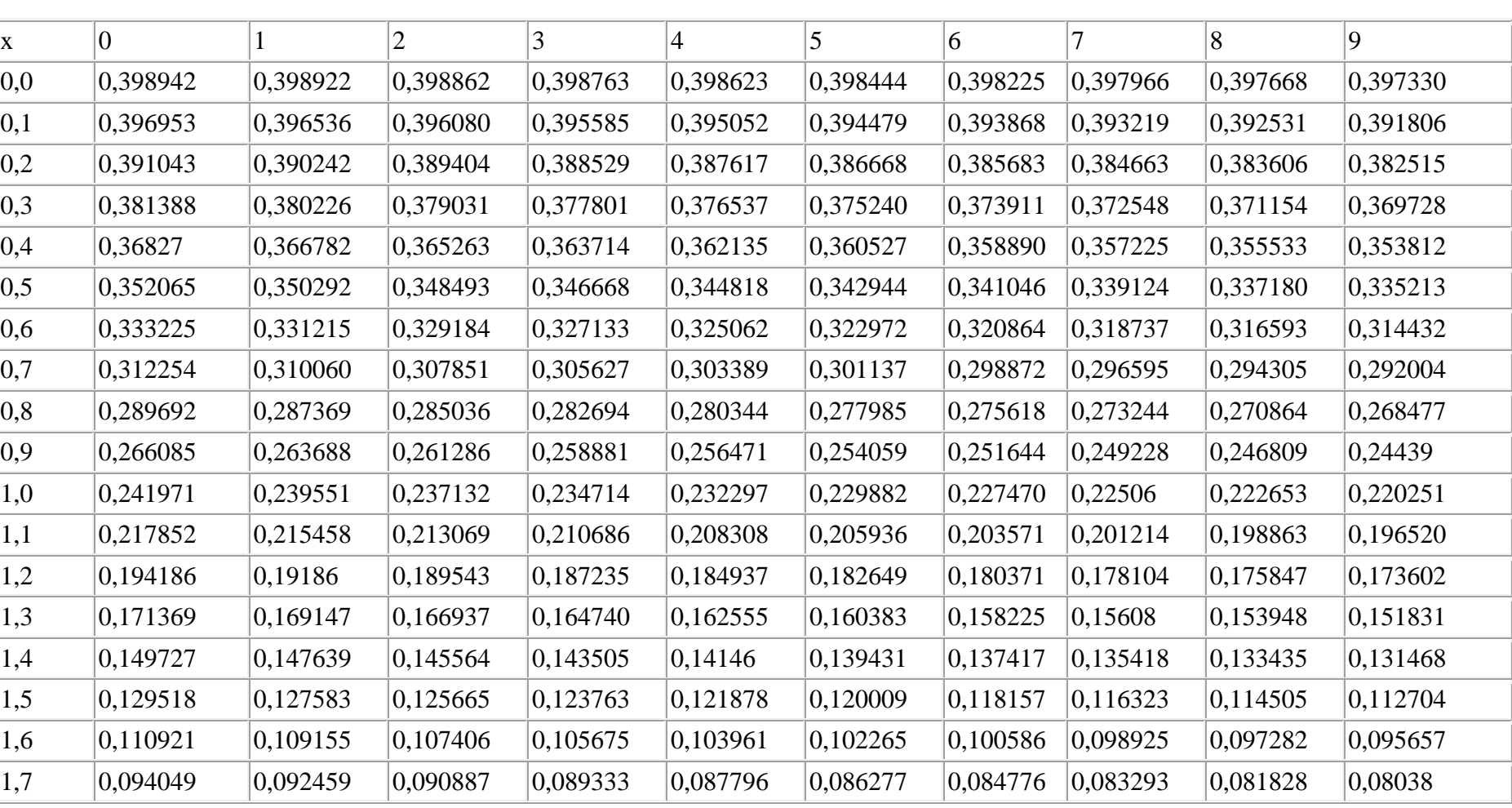

# **Таблица 9. Значения плотности стандартного нормального распределения .**

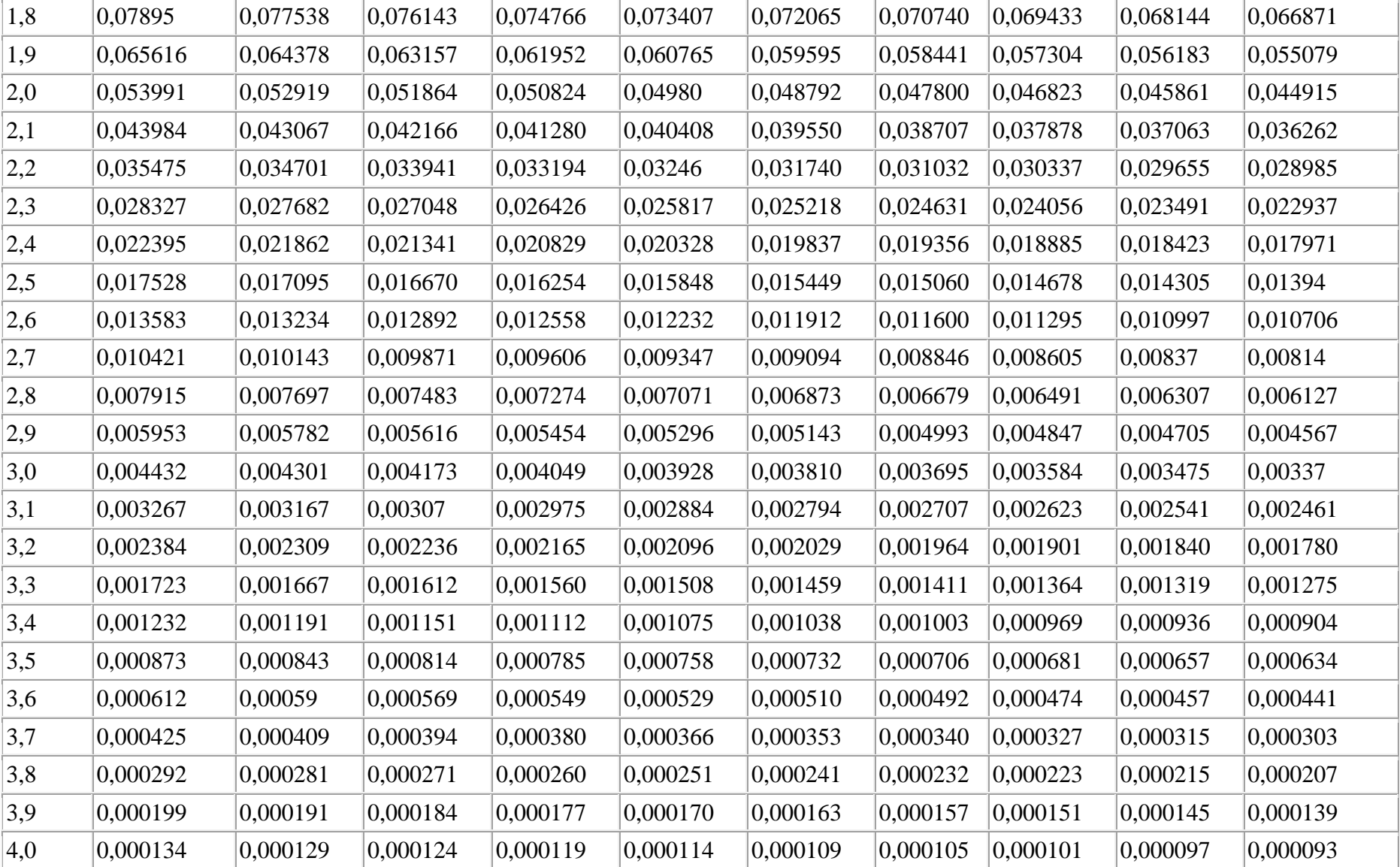

В таблице приведены значения плотности стандартного нормального распределения с параметрами а=0 (мат. ожидание) и  $\sigma$ =1 (ср. кв. отклонение). В Excel значения этой функции можно вычислить с помощью формулы = НОРМРАСП(x;0;1;0). Если рассматриваемое вами распределение отлично от стандартного (а $\neq$ 0 или  $\sigma \neq$ 1), предварительно величину нужно нормализовать:  $x^* = (x-a)/\sigma$ , а потом уже смотреть в таблице, или воспользоваться формулой в Excel = HOPMPAC $\Pi(x; a; \sigma; 0)$ .

## Таблица 10. Значение функции Лапласа

 $\Phi(x) = \frac{1}{\sqrt{2\pi}} \int_{0}^{x} e^{-\frac{z^2}{2}} dz$ 

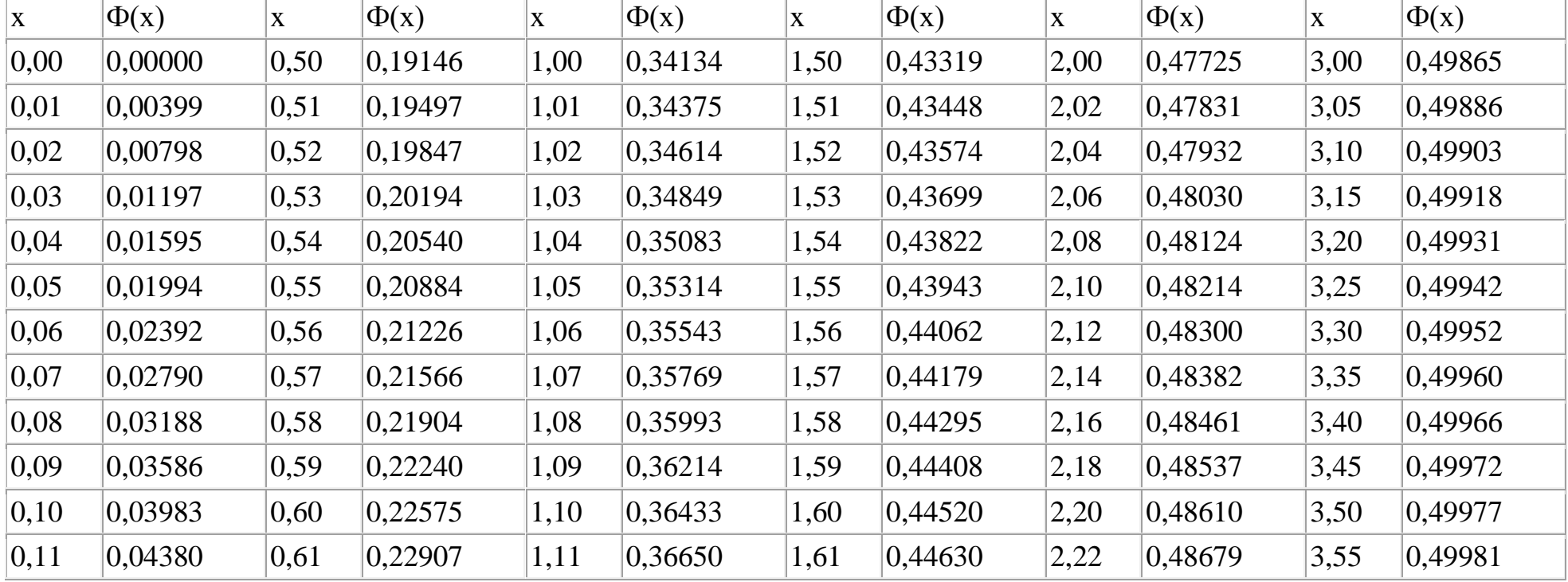

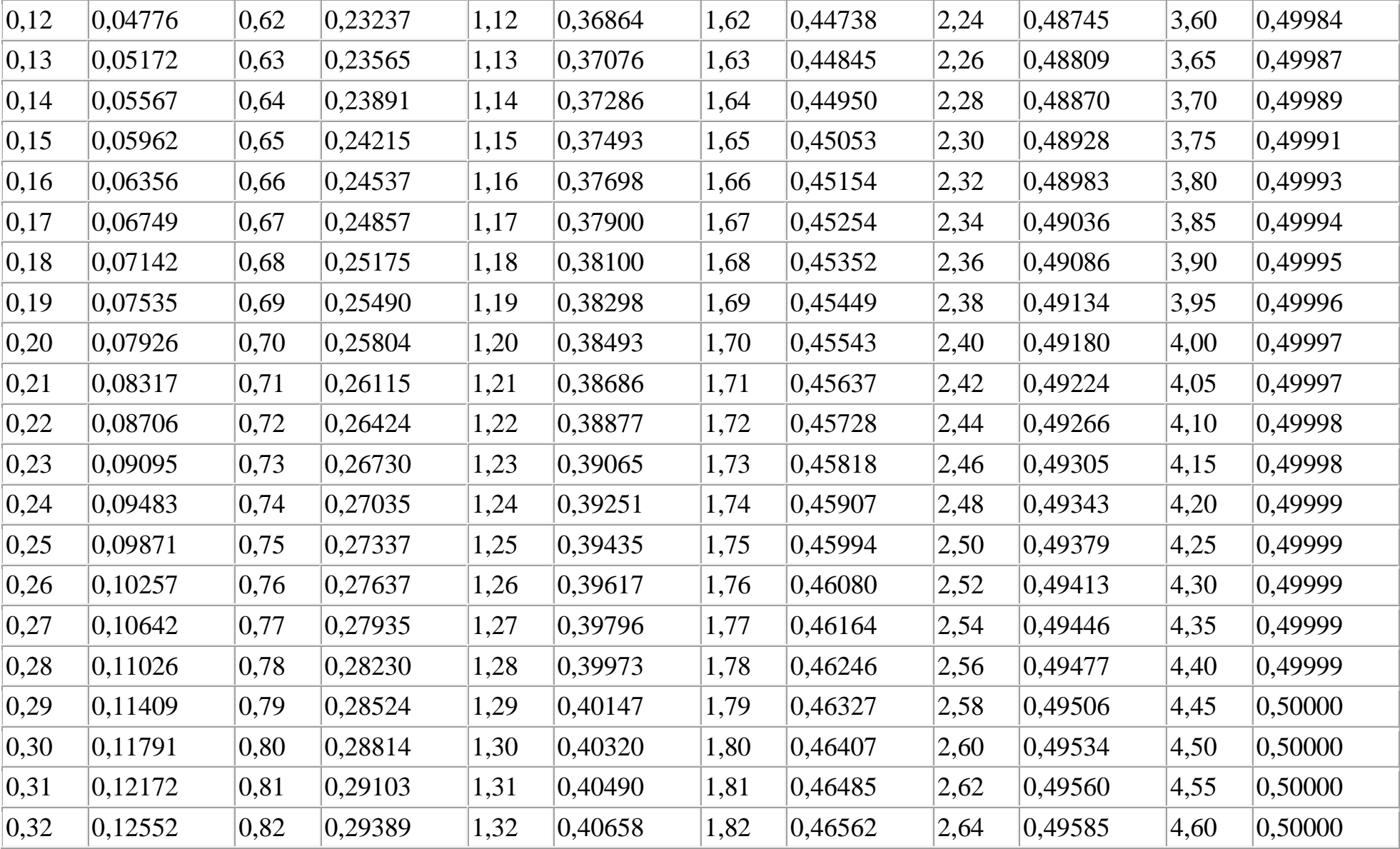

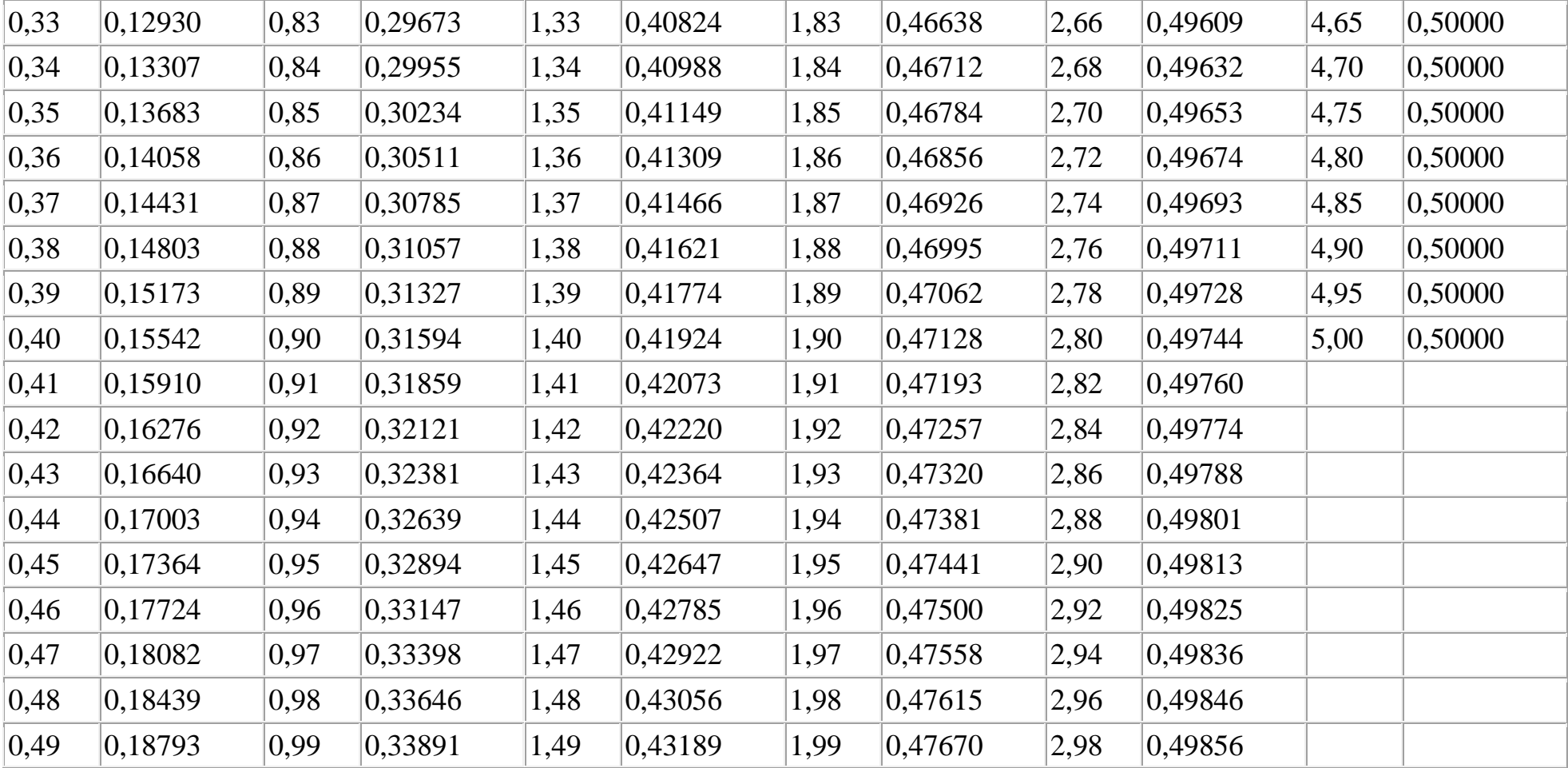

Для отрицательных значений  $\Phi(-X) = -\Phi(X)$ . Для  $x > 5$   $\Phi(X) = 0,5$ . В Excel значение функции Лапласа можно вычислить с помощью формулы =НОРМСТРАСП(число) - 0,5. По своему логическому содержанию функция Лапласа Ф(X) близка к интегральной функции нормального распределения F(X), их взаимосвязь: Ф(X) = F(X) - 0,5

*Учебное издание*

## **Купреенко Алексей Иванович**

## **Планирование эксперимента в области технологий и средств технического обслуживания в сельском хозяйстве**

Рабочая тетрадь для самостоятельной работы аспирантов направления подготовки 35.06.04 Технологии, средства механизации и энергетическое оборудование в сельском, лесном и рыбном хозяйстве, профиль подготовки Технологии и средства технического обслуживания в сельском хозяйстве

> Редактор *Павлютина И.П*. Компьютерная верстка *А.И. Купреенко*

Подписано в печать 20.04.2018 г. Формат 60 × 84 1/16. Бумага офсетная. Тираж 50 экз. У. печ. л. 2,73. Изд. №5845.

\_\_\_\_\_\_\_\_\_\_\_\_\_\_\_\_\_\_\_\_\_\_\_\_\_\_\_\_\_\_\_\_\_\_\_\_\_\_\_\_\_\_\_\_\_\_\_\_\_\_\_\_\_\_\_\_\_\_\_\_\_\_\_\_\_\_\_\_\_\_\_\_\_\_\_\_

Издательство Брянского государственного аграрного университета 243365, Брянская обл., Выгоничский район, п. Кокино, БГАУ

\_\_\_\_\_\_\_\_\_\_\_\_\_\_\_\_\_\_\_\_\_\_\_\_\_\_\_\_\_\_\_\_\_\_\_\_\_\_\_\_\_\_\_\_\_\_\_\_\_\_\_\_\_\_\_\_\_\_\_\_\_\_\_\_\_\_\_\_\_\_\_\_\_\_\_\_